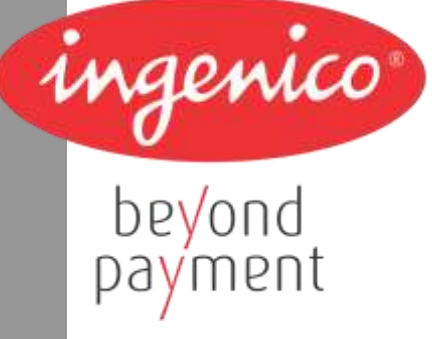

# **Technical Manual** Technical Manual

# **iWL220/250**

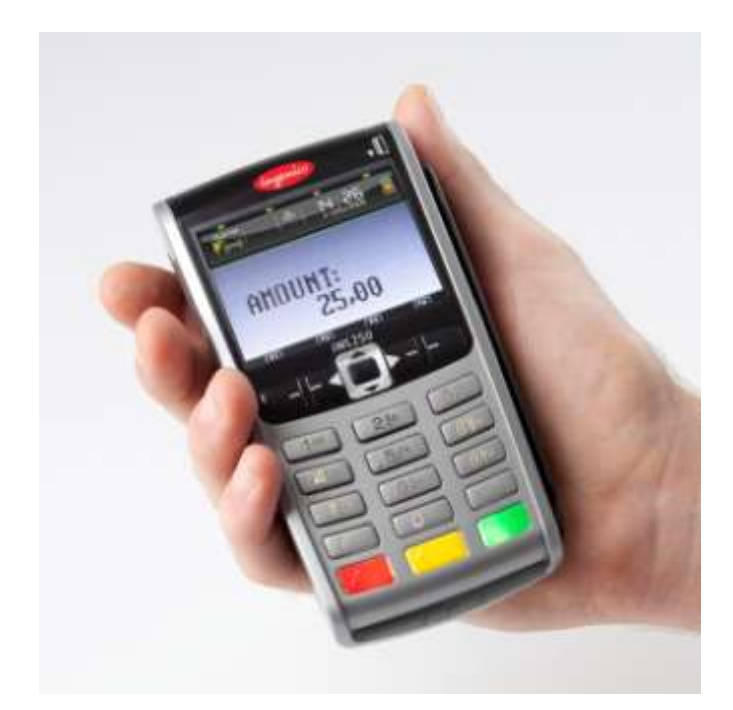

Ingenico - 190-192 avenue Charles de Gaulle - 92200 Neuilly-sur-Seine Tél. 33(0)1 46 25 82 00 - Fax 33 (0)1 47 72 56 95 – www.ingenico.com

n ingenico

Technical manual \_iWL220/250 ICO\_MKP\_009\_GU\_EN\_V4

2 /60

# **Contents**

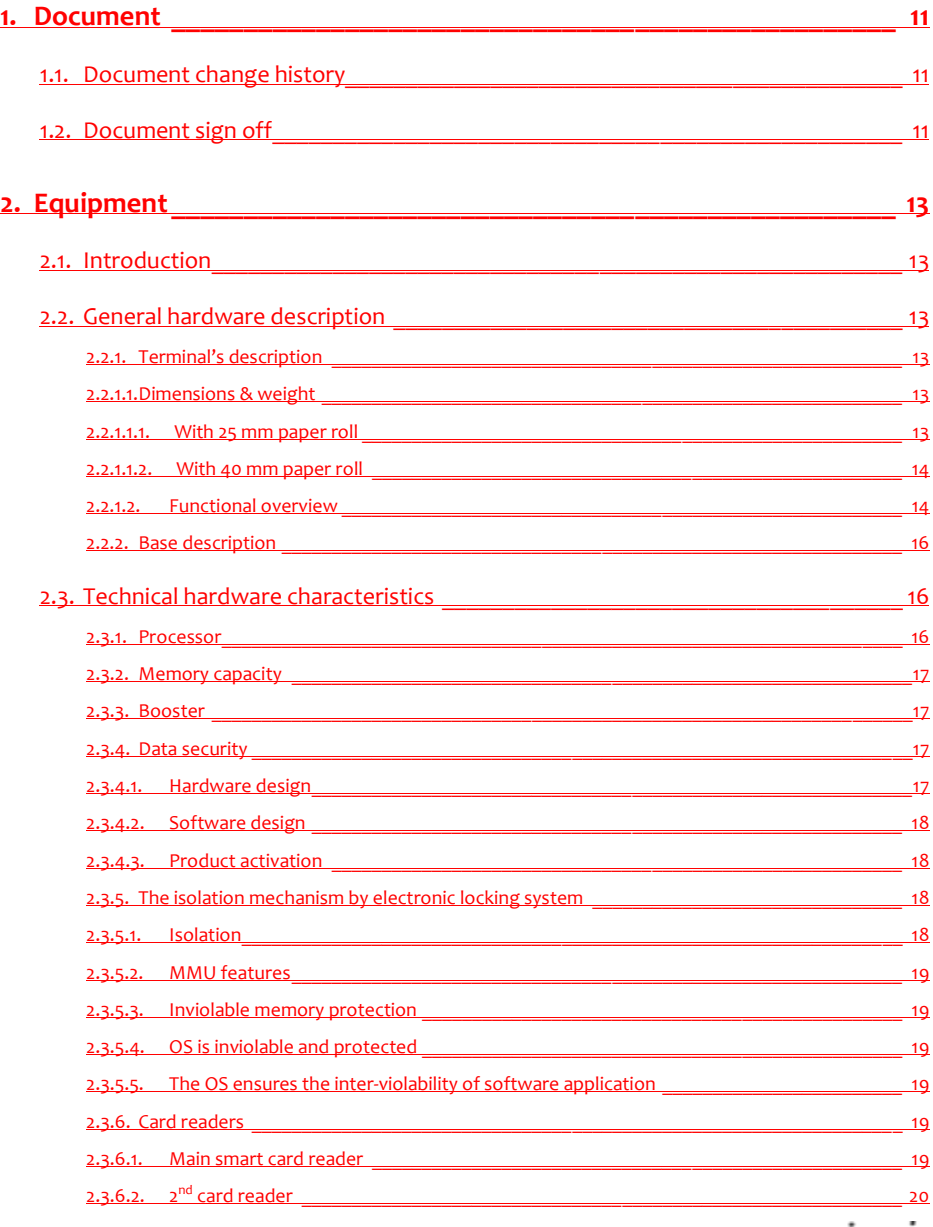

n ingenico

Technical manual \_iWL220/250 ICO\_MKP\_009\_GU\_EN\_V4

•  $3/60$ 

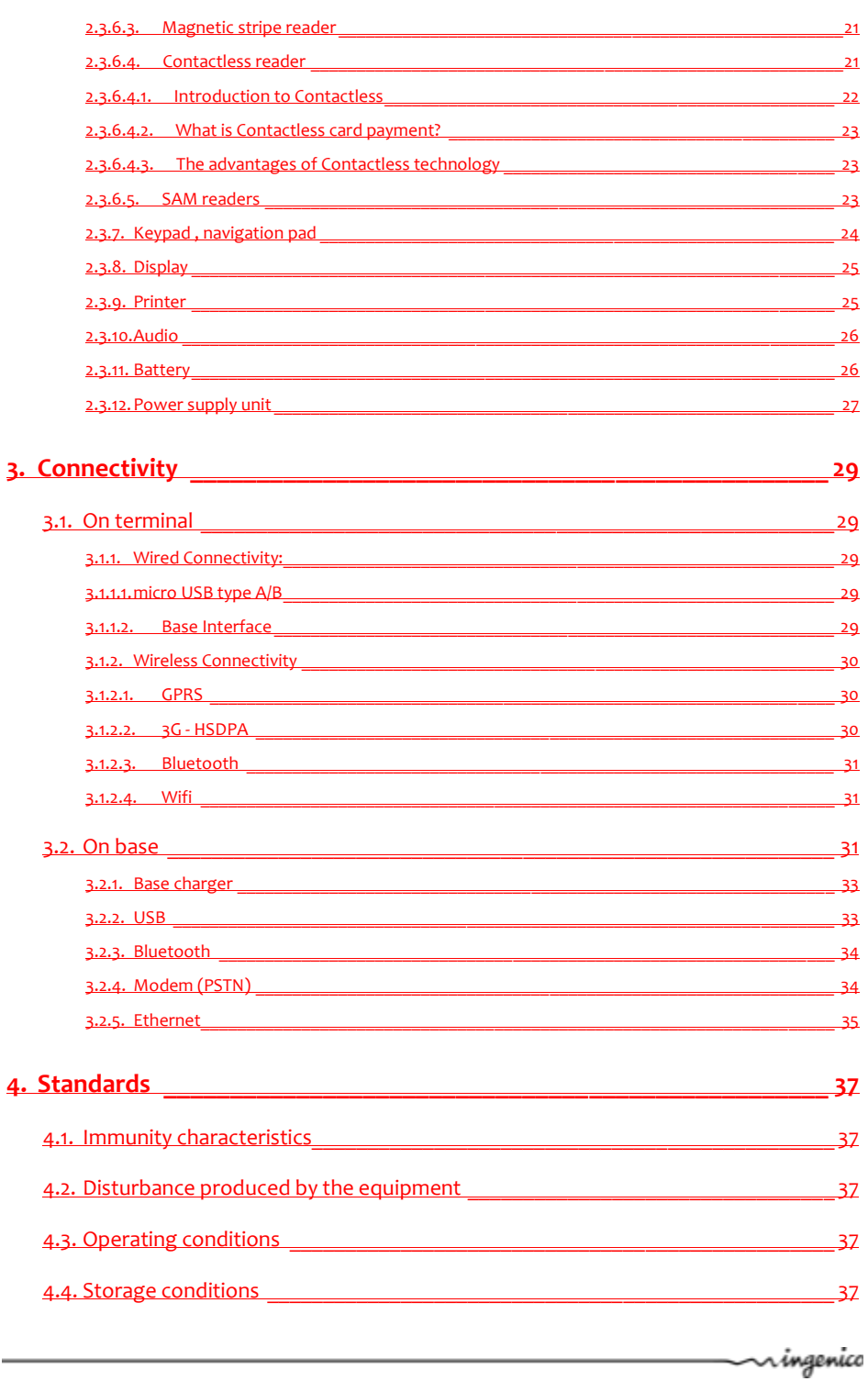

Technical manual \_iWL220/250<br>ICO\_MKP\_009\_GU\_EN\_V4

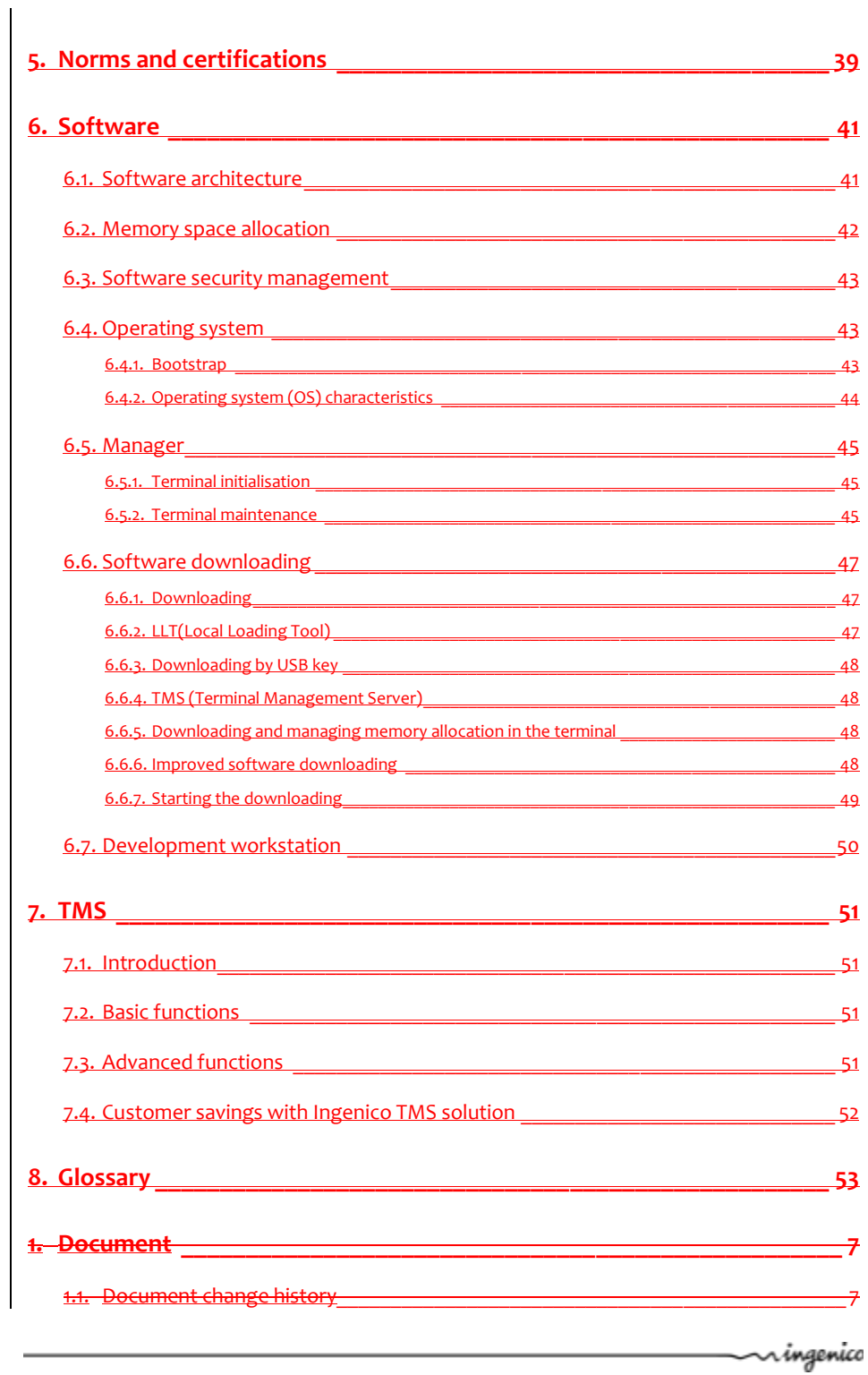

Technical manual \_iWL220/250 ICO\_MKP\_009\_GU\_EN\_V4

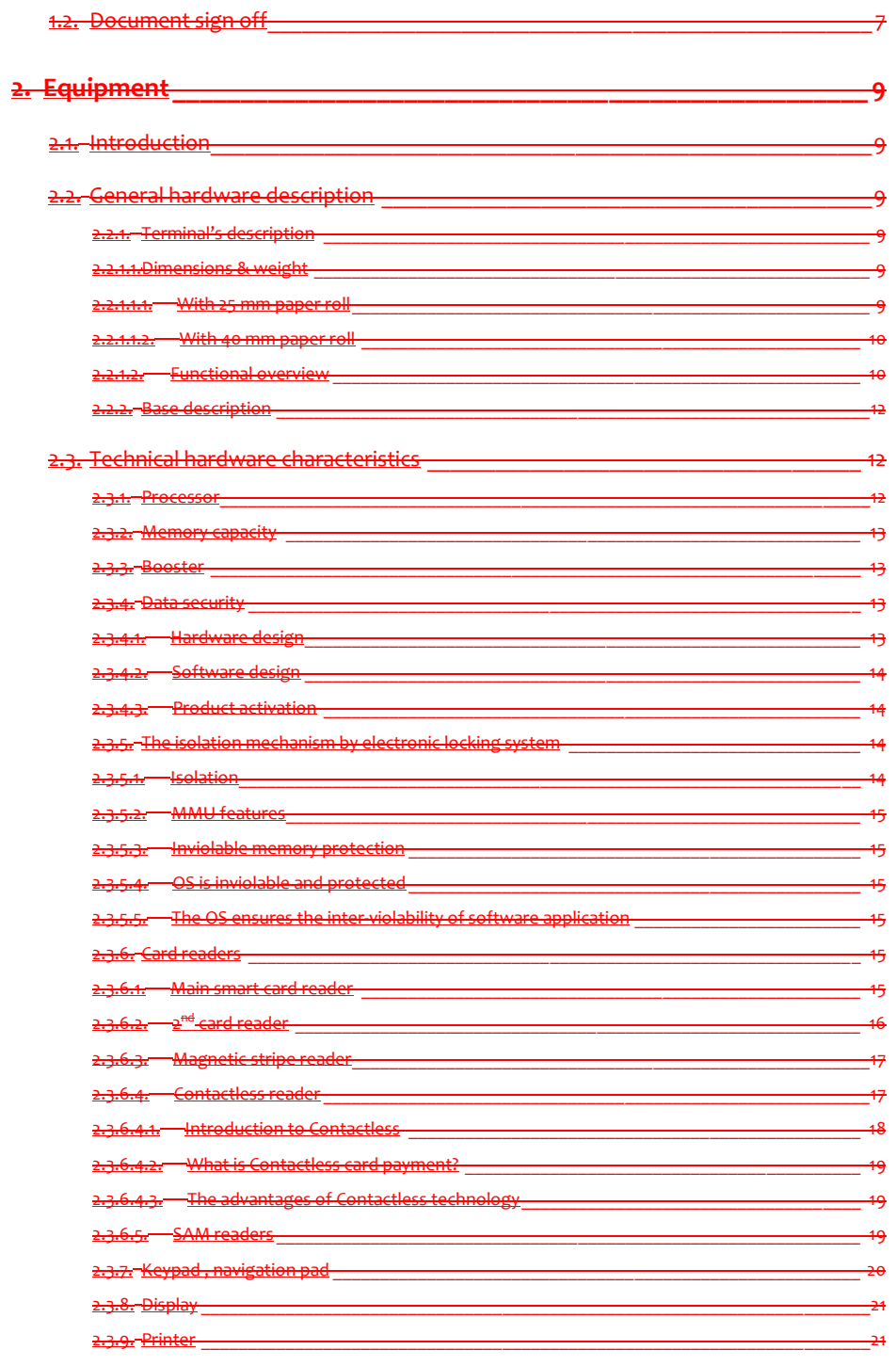

n ingenice

Technical manual \_iWL220/250 ICO\_MKP\_009\_GU\_EN\_V4

 $6/60$ 

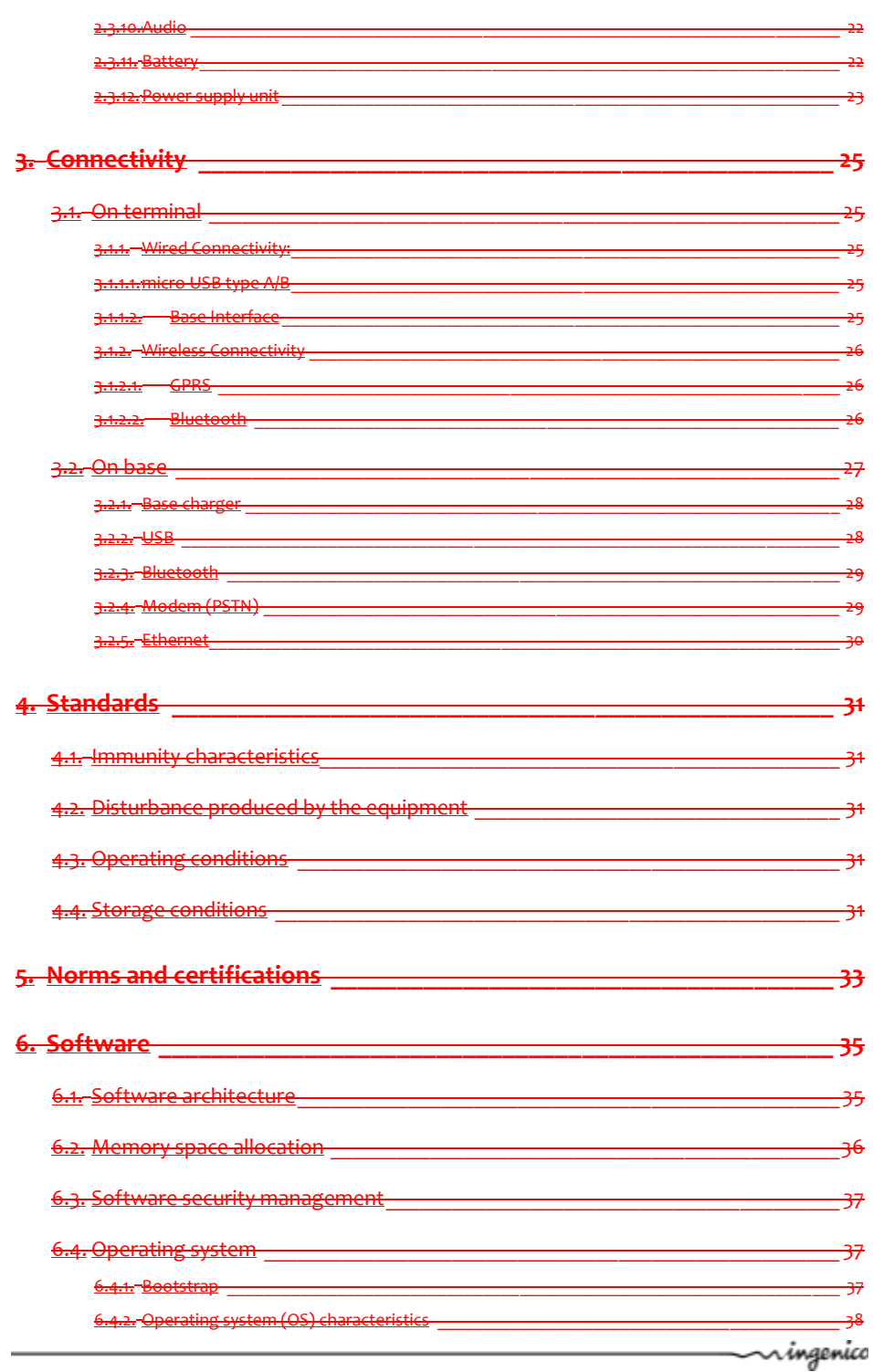

Technical manual \_iWL220/250<br>ICO\_MKP\_009\_GU\_EN\_V4

•  $7/60$ 

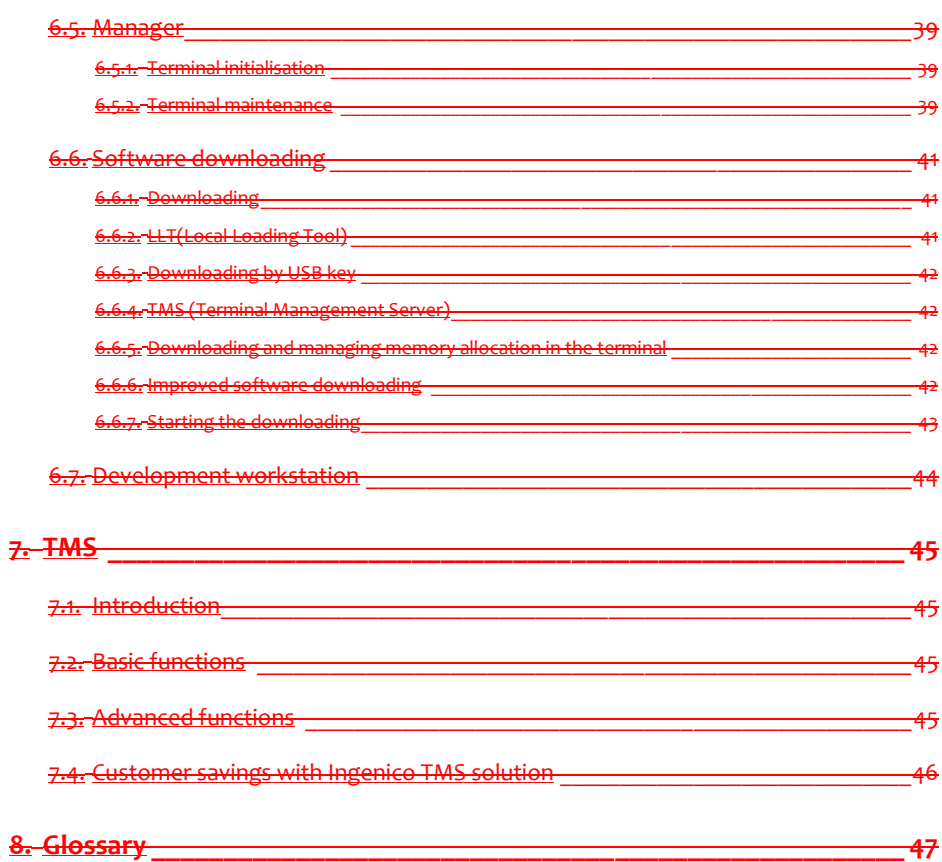

Technical manual \_iWL220/250 ICO\_MKP\_009\_GU\_EN\_V4

n ingenice

 $• 8/60$ 

# **Legend:**

- This symbol indicates a process to follow.
- Â **This symbol indicates an important warning.**
- *Italic typeface in a frame indicates a piece of information.*Ç

Technical manual \_iWL220/250 ICO\_MKP\_009\_GU\_EN\_V4

n ingenico

 $•9/60$ 

# <span id="page-10-0"></span>**1. Document**

# <span id="page-10-1"></span>**1.1. Document change history**

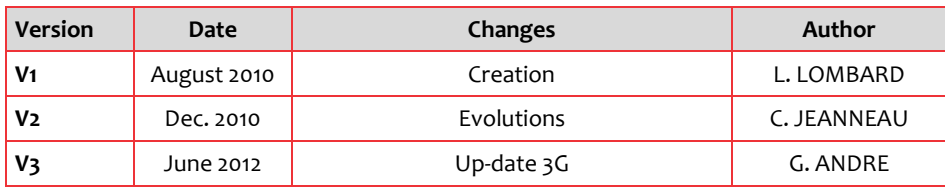

# <span id="page-10-2"></span>**1.2. Document sign off**

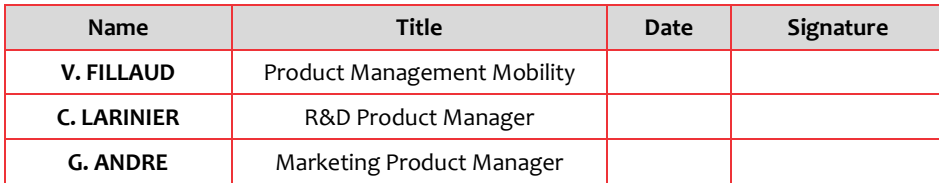

n ingenico

Technical manual \_iWL220/250 ICO\_MKP\_009\_GU\_EN\_V4

•  $11/60$ 

# <span id="page-12-0"></span>**2. Equipment**

# <span id="page-12-1"></span>**2.1. Introduction**

This document is aimed at describing from a technical perspective the Ingenico's new range of mobile terminals, the iWL series.

The iWL range has been developed to address all the mobility payment needs, even in the most demanding situations. From pay-at-table to taking payment on-the-move, all iWL terminals have been designed around the core of Ingenico's innovative technology and security expertise, bringing to the market the first pocket-sized wireless payment device and the most comprehensive portable range ever.

The iWL range is composed of 2 models:

- $\bullet$  iWL220
- iWL250

**This Technical Guide is mainly geared to meet the needs of the regions when answering tenders. It can be used as a Reference Guide for any specification-related question.**

 This document is internal to Ingenico and should not be communicated to any customer.

For further information, you can refer to the sales guide and the user guide.

# <span id="page-12-2"></span>**2.2.General hardware description**

<span id="page-12-5"></span><span id="page-12-4"></span><span id="page-12-3"></span>**2.2.1. Terminal's description**

**2.2.1.1. Dimensions & weight**

**2.2.1.1.1. With 25 mm paper roll**

Technical manual \_iWL220/250 ICO\_MKP\_009\_GU\_EN\_V4

ringenico

 $• 13/60$ 

<span id="page-13-1"></span><span id="page-13-0"></span>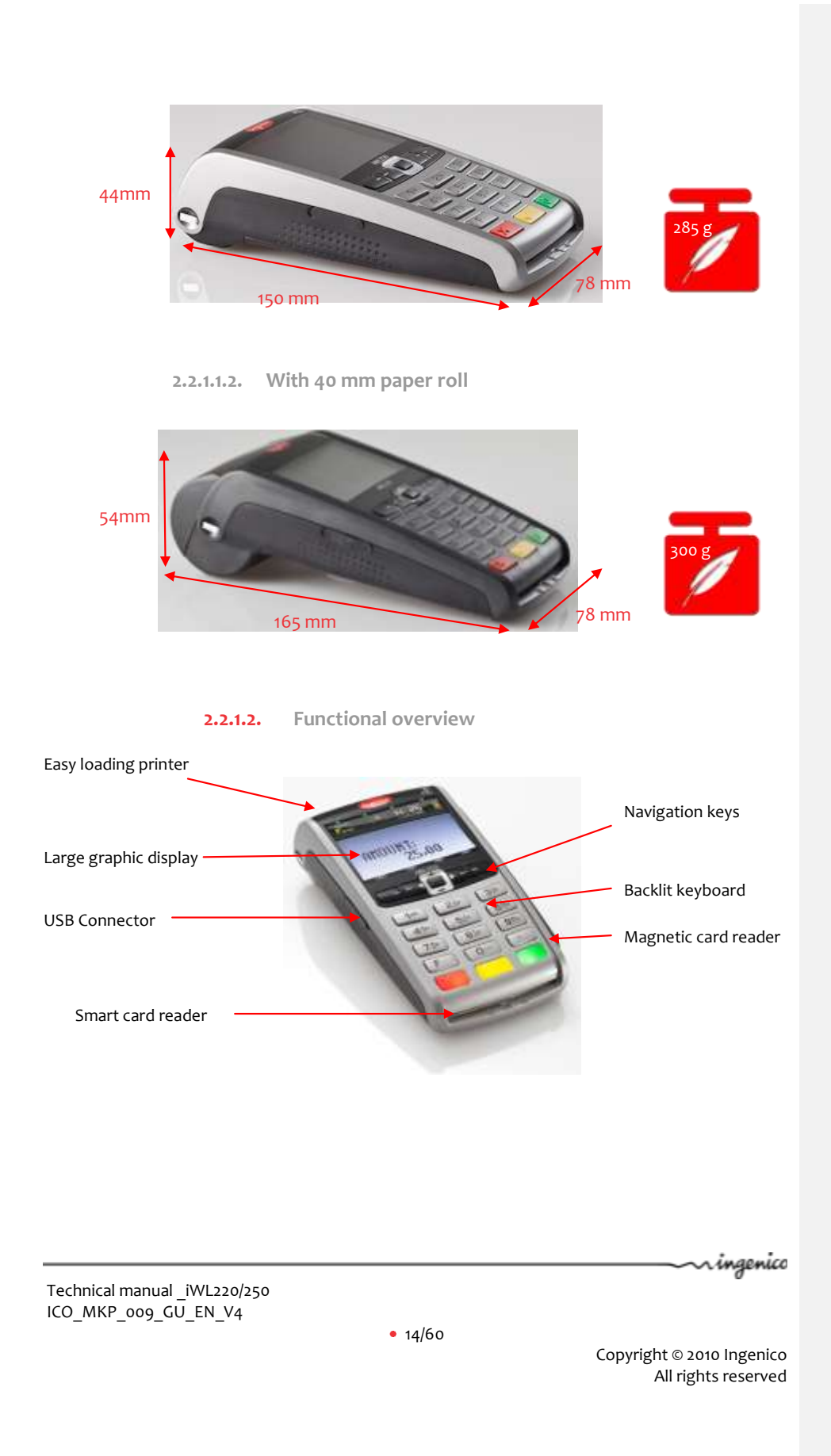

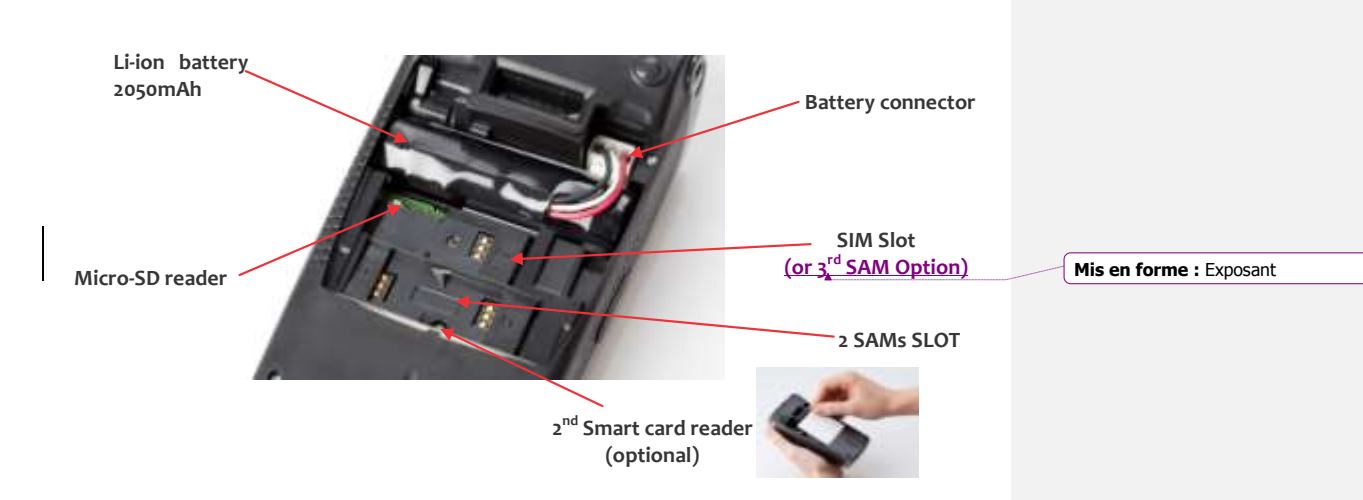

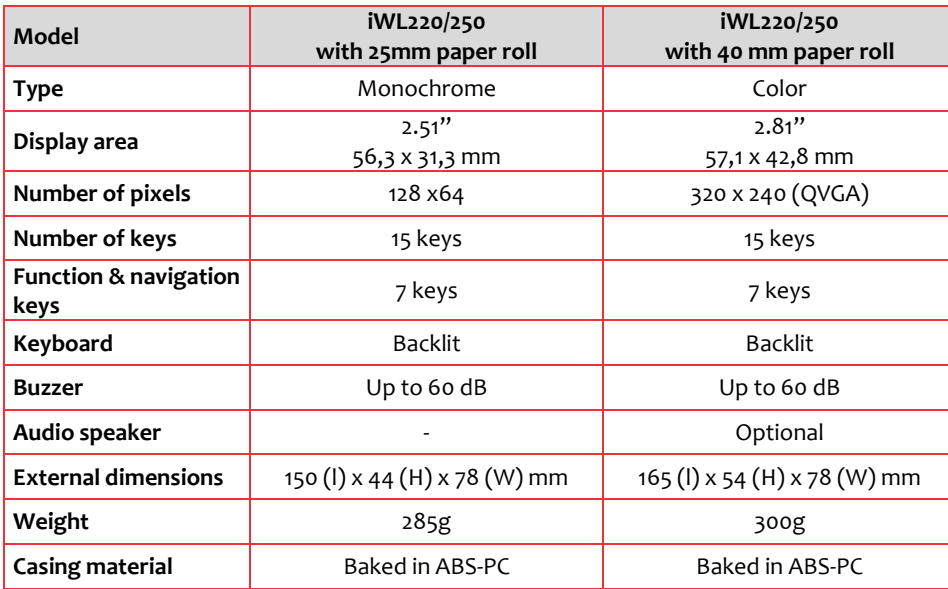

Technical manual \_iWL220/250 ICO\_MKP\_009\_GU\_EN\_V4

ringenico

•  $15/60$ 

# <span id="page-15-0"></span>**2.2.2. Base description**

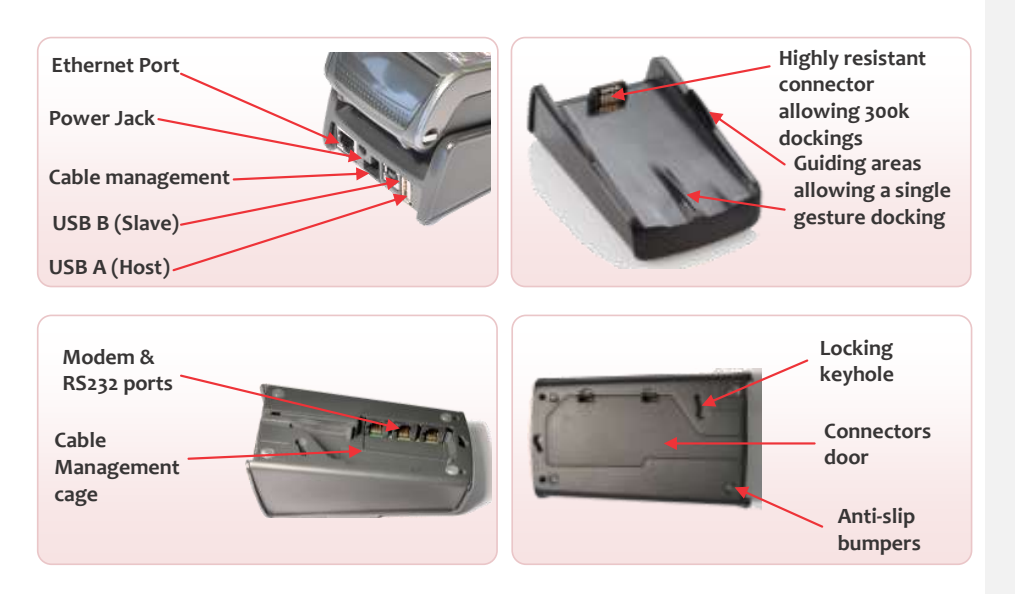

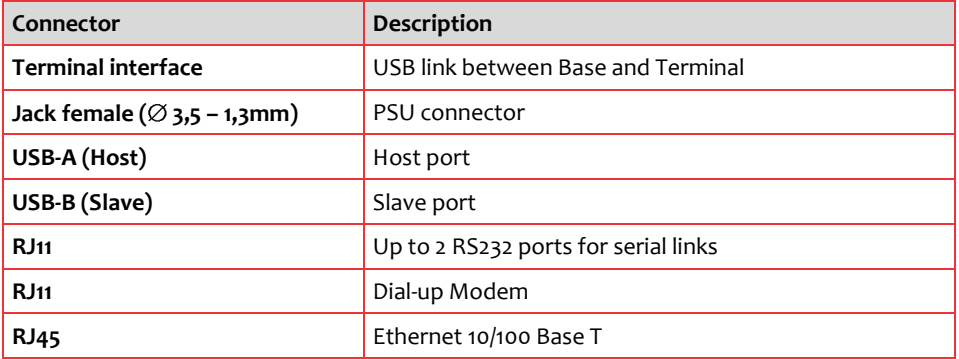

# <span id="page-15-1"></span>**2.3.Technical hardware characteristics**

# **2.3.1. Processor**

<span id="page-15-2"></span>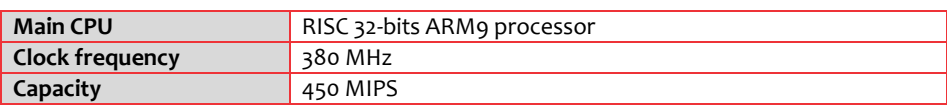

Technical manual \_iWL220/250 ICO\_MKP\_009\_GU\_EN\_V4

 $• 16/60$ 

Copyright © 2010 Ingenico All rights reserved

ningenico

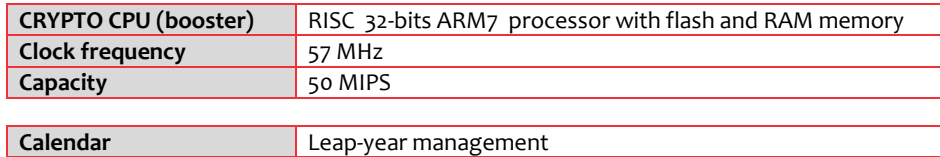

The power of the iWL2xx's processors gives the following performance:  $3DES \rightarrow$  less than 10µs.

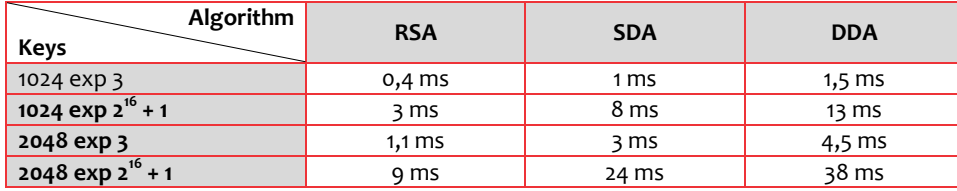

# <span id="page-16-0"></span>**2.3.2. Memory capacity**

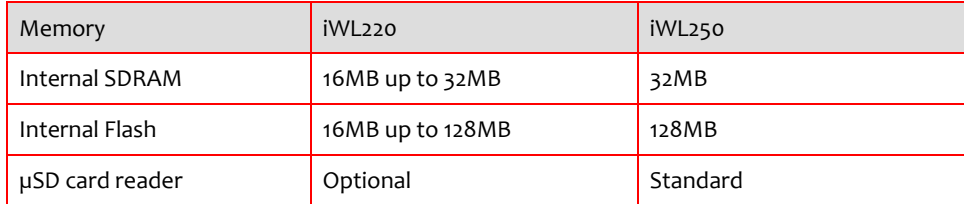

# <span id="page-16-1"></span>**2.3.3. Booster**

The booster is a secured ASIC (crypto processor) including all the secured functions which protect the device against various attacks.

The booster embedded has an impact on security personalization.

# <span id="page-16-2"></span>**2.3.4. Data security**

### <span id="page-16-3"></span>**2.3.4.1. Hardware design**

The terminal was designed to be tamper sensitive, in order to preserve the sensitive data (keys or confidential code) and to delete this data as soon as a tamper attempt is detected.

- Tamper detection
- Protection against tampering:
- By micro switches
- By temperature monitoring

r ingenico

Technical manual \_iWL220/250 ICO\_MKP\_009\_GU\_EN\_V4

•  $17/60$ 

- By voltage monitoring
- By CPU clock monitoring
- **•** Tamper evidence

When tampering occurs, the terminal reacts:

- The crypto-processor deletes sensitive data
- A message is displayed to alert the user
- The crypto-processor locks
- The keypad locks with display of the message "unauthorized" or "irruption"

### <span id="page-17-0"></span>**2.3.4.2. Software design**

Application software loading is made secure. Only authenticated, signed and certified software can be loaded into the terminal .

The application software identification scheme is based on:

- Asymmetric encryption algorithm with the public and private keys
- Certified RSA cards
- Software signature tool (SST)

Software intended to be loaded into the secure terminal must first be signed by software signature tool. It can be downloaded or loaded using a LLT (local loading tool).

Once the software is loaded, the crypto-processor checks the loaded software's certificate and signature. The operation constitutes the authentication. If the loaded software is authentic, it is accepted.

If this condition is satisfied, the downloading of a software application into an iWL2xx using a local or remote tool operates the same way as for other products in Ingenico's range.

### <span id="page-17-1"></span>**2.3.4.3. Product activation**

The product has to be activated before any use. Once activated the terminal is operational. Activation enables:

- authorization of application software loading and product security.

### <span id="page-17-2"></span>**2.3.5. The isolation mechanism by electronic locking system**

### <span id="page-17-3"></span>**2.3.5.1. Isolation**

Read/write isolation is obtained by user confinement in the application software memory space, inter-software isolation is controlled by an MMU (memory management unit) .

r ingenico

Technical manual \_iWL220/250 ICO\_MKP\_009\_GU\_EN\_V4

 $• 18/60$ 

### <span id="page-18-0"></span>**2.3.5.2. MMU features**

- **•** Hardware protection
- Total inter-software protection (read/write)
- Code protection

<span id="page-18-1"></span>**2.3.5.3. Inviolable memory protection** 

The controller **checks each access** to the memory.

<span id="page-18-2"></span>**2.3.5.4. OS is inviolable and protected** 

The processor distinguishes two execution environments:

- USER environment: software domain
- $\mathbf{r}$ SUPERVISOR environment: OS domain

No software running in the USER environment can access the SUPERVISOR environment. This exclusion mechanism is ensured by the processor itself. Therefore the operating system (OS) is tamper-proof, even in the case of an application software bug. This system tamper protection ensures that the isolation mechanism monitoring by the OS remains.

<span id="page-18-3"></span>**2.3.5.5. The OS ensures the inter-violability of software application**

The OS can decide the access rights of the USER environment at any time.

The MMU used by the processor enables the software application's addressable space to be defined. A software application can only write to the memory space corresponding to the extent of its data field. Any attempt **to write or read** in another space is immediately "trapped" by the controller, generating an exception. Thus the operating system keeps a track of this incident for future use with remote diagnostics. The other software application remain tamper-proofed and operational. Furthermore, the software in question cannot even self destruct, because its write access to code is denied.

### <span id="page-18-4"></span>**2.3.6. Card readers**

<span id="page-18-5"></span>**2.3.6.1. Main smart card reader**

The smart card reader is located at the front of the terminal.

It allows easy introduction and removal of the card, and leaving the card visible to the user.

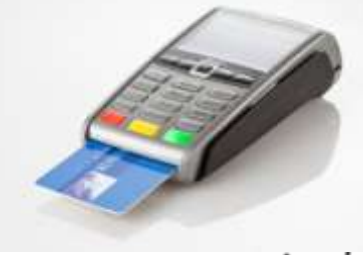

ingenico

Technical manual \_iWL220/250 ICO\_MKP\_009\_GU\_EN\_V4

 $• 19/60$ 

<span id="page-19-0"></span>It can detect cards presence and resist to IK04 impact.

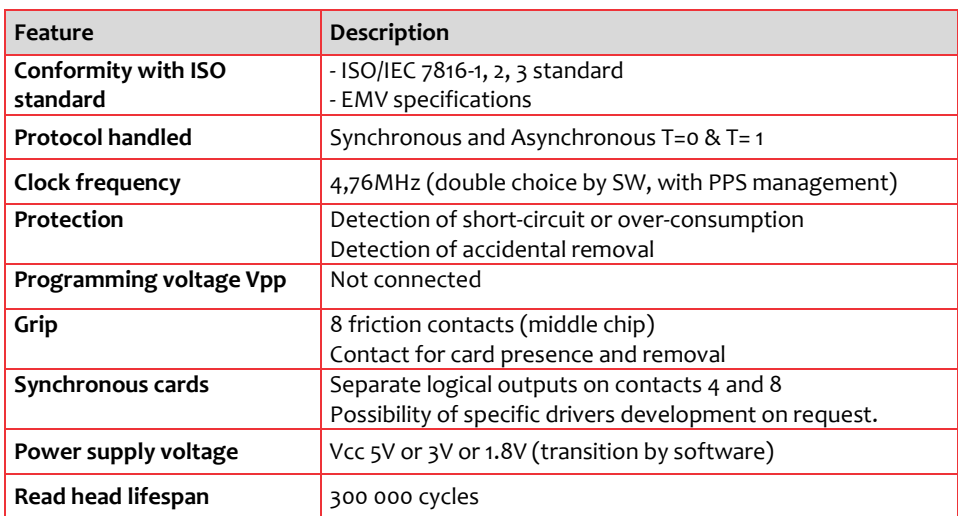

# **2.3.6.2. 2**

# 2<sup>nd</sup> card reader

On the iWL2xx the second card reader is an optional device. It is located at the rear side of the terminal. The card is hidden under a removable trapdoor.

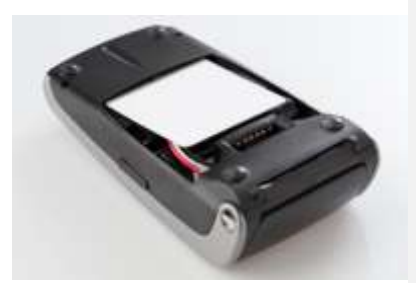

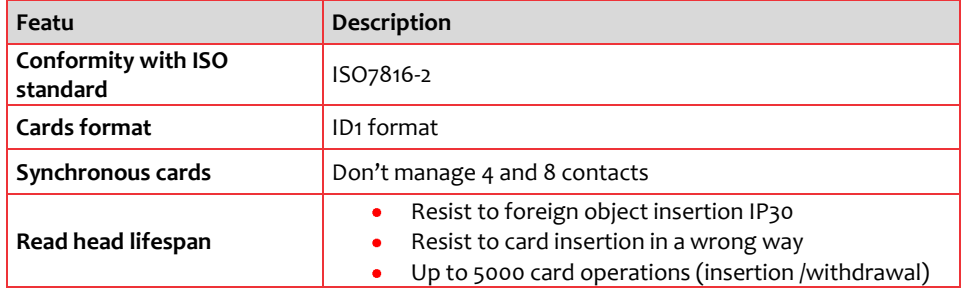

Technical manual \_iWL220/250 ICO\_MKP\_009\_GU\_EN\_V4

n ingenico

 $• 20/60$ 

# <span id="page-20-0"></span>**2.3.6.3. Magnetic stripe reader**

The reader is located on the right side of the terminal and a drawing indicates card position and swiping direction.

The MSR is able to read the 3 tracks simultaneously.

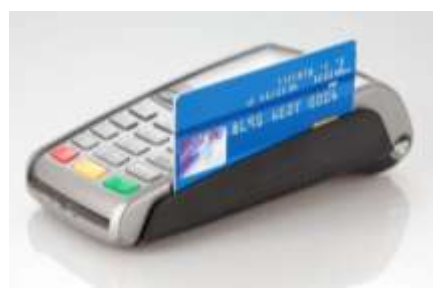

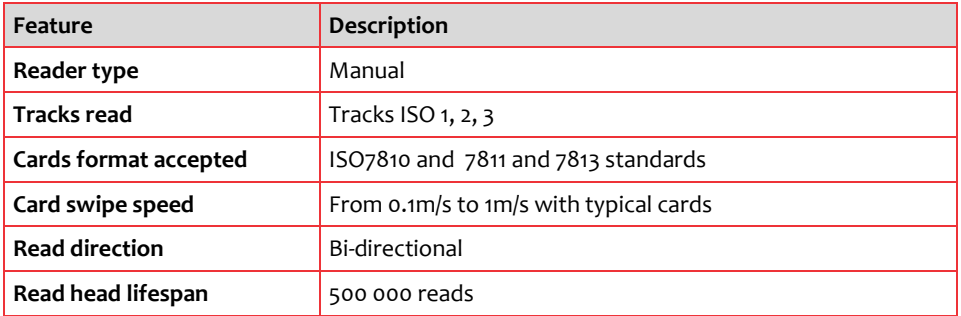

<span id="page-20-1"></span>**2.3.6.4. Contactless reader** 

The contactless reader is located around the display.

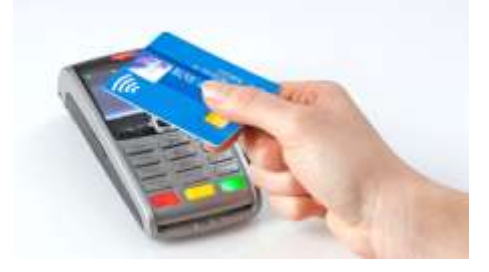

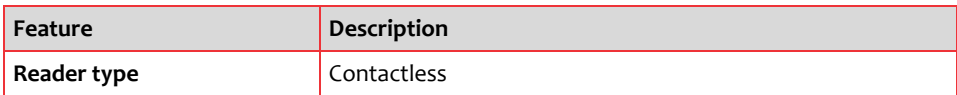

Technical manual \_iWL220/250 ICO\_MKP\_009\_GU\_EN\_V4

 $• 21/60$ 

Copyright © 2010 Ingenico All rights reserved

ringenice

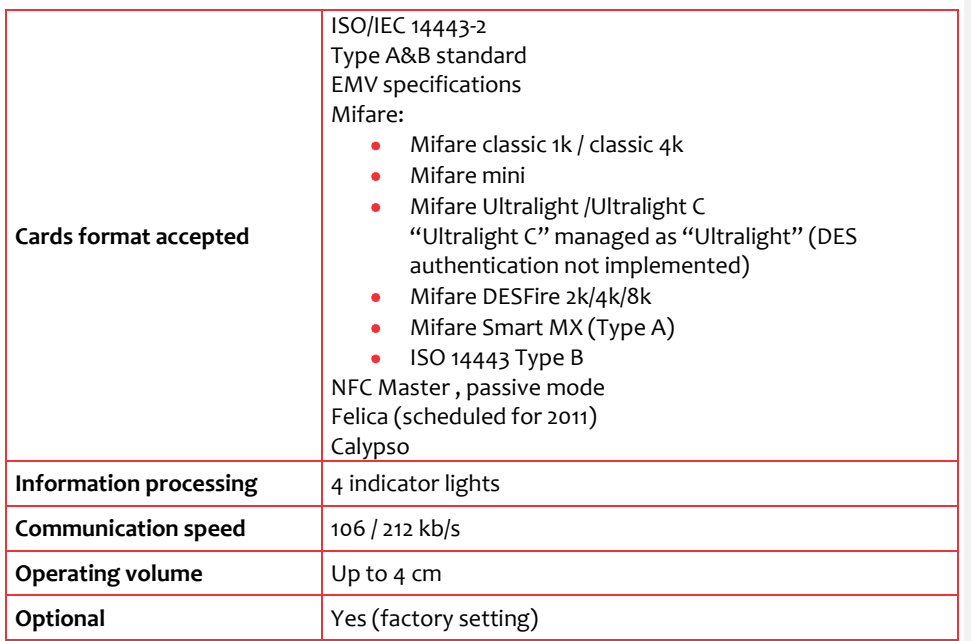

### **2.3.6.4.1. Introduction to Contactless**

<span id="page-21-0"></span>"Contactless" is the term that was invented and widely adopted by the Smartcard industry to characterize a new way to read smartcards. By using radio signal, it is possible to read cards at a short distance, without inserting a card in the reader, thus the name "contactless".

Contactless technology is sometimes mixed with Radio Frequency Identification (RFID), which is partly true since both use the same principles: a reader (sometimes called a coupler) sends a radio frequency (RF) wave through a card or a tag containing a coil and a small chip RF power energizes the coil, giving enough current to power the chip and allows data transmission both way.

It should be noted however that RFID is mostly used for identification of objects and animals, and is based on a wide range of frequencies (from 125 kHz to 5 GHz). On the contrary, contactless allows the use of microprocessor smartcards with more security and is preferred for the identification of persons (for ID, payment and others uses). Contactless uses only one frequency: 13.56 MHz.

ringenico

Technical manual \_iWL220/250 ICO\_MKP\_009\_GU\_EN\_V4

 $• 22/60$ 

### **2.3.6.4.2. What is Contactless card payment?**

<span id="page-22-0"></span>The contact payment allows a cardholder to make a purchase without having to hang over, swipe or dip a payment card. To make payment the cardholder simply present the payment card in front of the contactless landing zone of the terminal, defined by the logo:

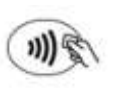

A payment contactless will normally be an offline authorized chip transaction, the card can be removed 500 milliseconds (ms) and the transaction will be completed in less than one second.

<span id="page-22-1"></span>In certain local markets and for international may be required after the card has been removed.

### **2.3.6.4.3. The advantages of Contactless technology**

Contactless technology offers several advantages:

- Short transaction time: the ease of card to reader presentation and a high speed of data transfer reduce considerably the transaction time. Because the transaction time is reduced, business can increase speed and generate more revenue.
- Reliability and lower costs: there is no mechanical contact between the card and the reader so the damages of both card and reader are reduced. Thus, contactless technology is reliable and reduces the maintenance cost of reader.
- Vandal protection: Contactless technology increases protection against vandalism. Whereas the contact slot of contact reader is often the target of vandalism acts, contactless reader will not exposed to these problems.
- Security: The use of contactless smart cards with a microprocessor allows for a high level of transaction security and these cards are very difficult to duplicate.

<span id="page-22-2"></span>**2.3.6.5. SAM readers**

The access to the SAMs is protected. It is located under a removable trap. SAMs are identified by marking on casing "1" and "2".

An optional third SAM is available. A SAM3 label identifies this option on the right of the reader.

Technical manual \_iWL220/250 ICO\_MKP\_009\_GU\_EN\_V4

ringenico

 $• 23/60$ 

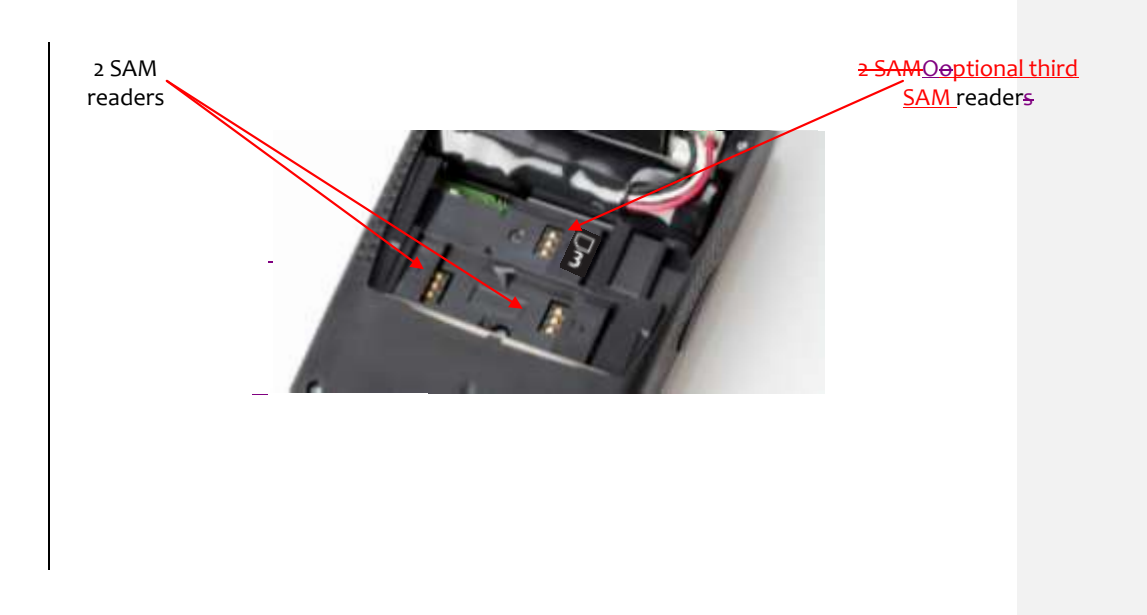

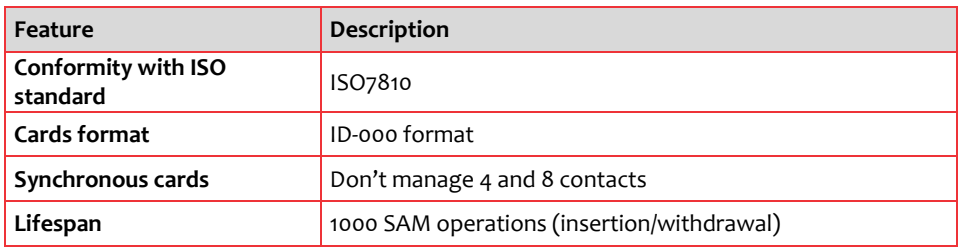

# <span id="page-23-0"></span>**2.3.7. Keypad , navigation pad**

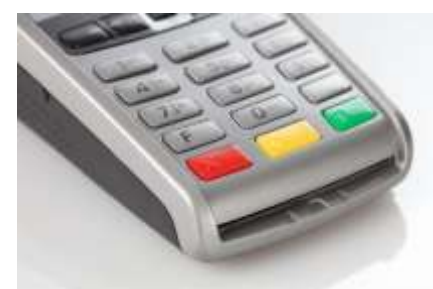

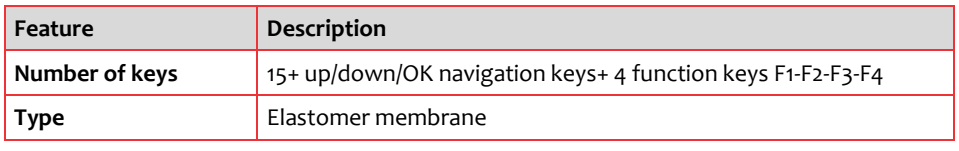

ningenico

Technical manual \_iWL220/250 ICO\_MKP\_009\_GU\_EN\_V4

•  $24/60$ 

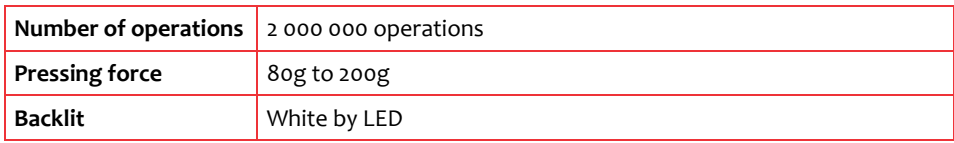

# <span id="page-24-0"></span>**2.3.8. Display**

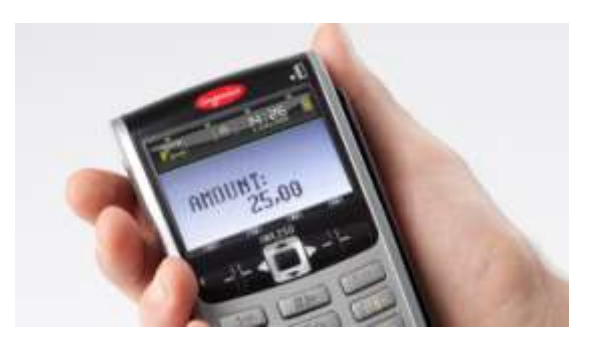

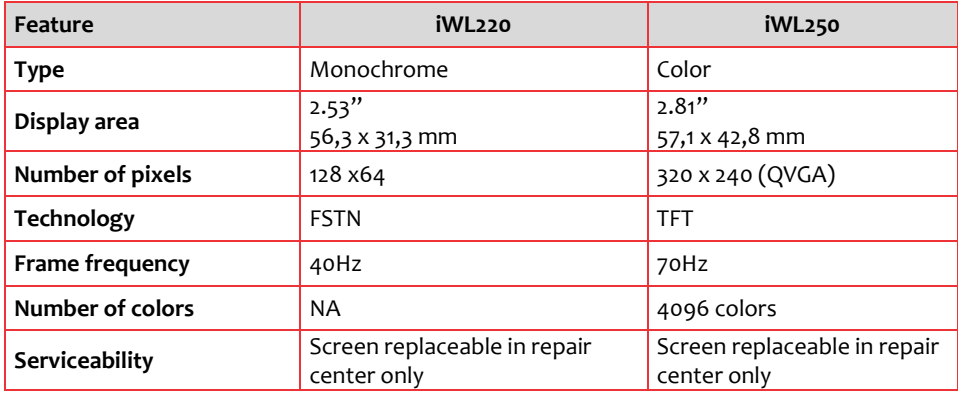

# <span id="page-24-1"></span>**2.3.9. Printer**

iWL2xx printer allows a fast printing: up to 30 lines/s. It is very silent: ≤52dB.

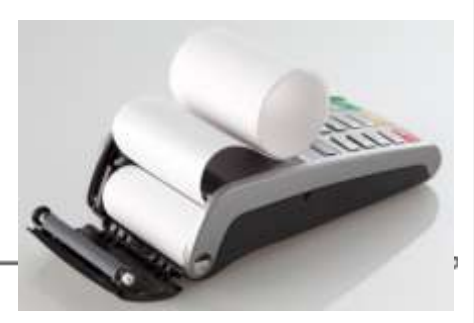

Technical manual \_iWL220/250 ICO\_MKP\_009\_GU\_EN\_V4

•  $25/60$ 

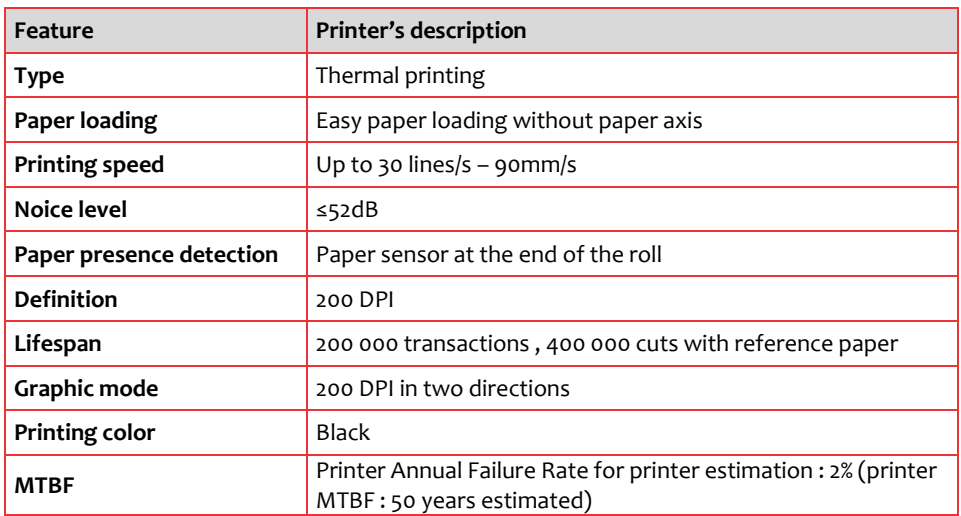

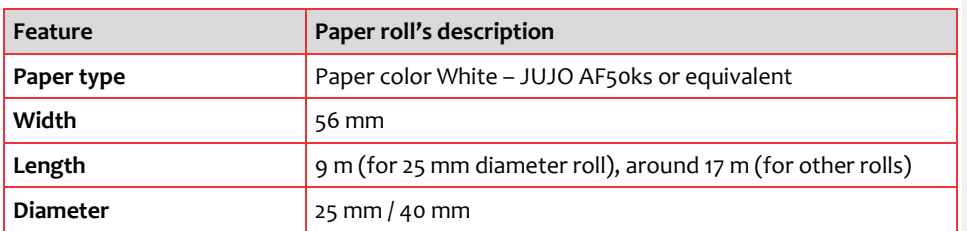

# <span id="page-25-0"></span>**2.3.10. Audio**

2 modes available:

- buzzer

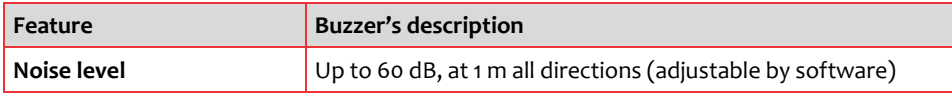

•  $26/60$ 

- audio speaker (option for iWL250)

<span id="page-25-1"></span>**2.3.11. Battery** 

Technical manual \_iWL220/250 ICO\_MKP\_009\_GU\_EN\_V4

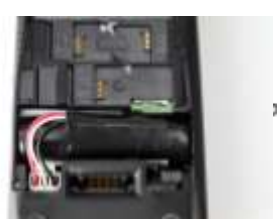

The iWL2xx has a lithium-ion easy-to-set-and-remove battery.

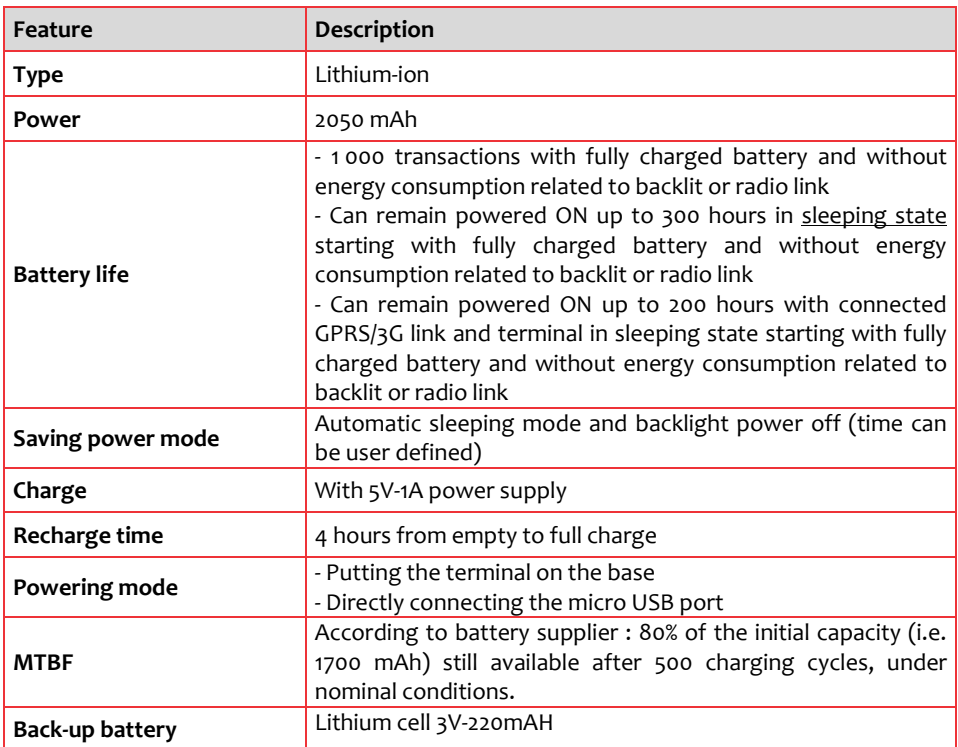

<span id="page-26-0"></span>Please note that these data are approximate.

# **2.3.12. Power supply unit**

Two main types of PSU are offered:

- Multi PSU with adapter for different countries (Australia, UK…) allowing either to × deliver a solution compatible with several standards or to provide a solution for countries not covered by CE, UK or US standards
- Monoplug PSU CE or US or UK type

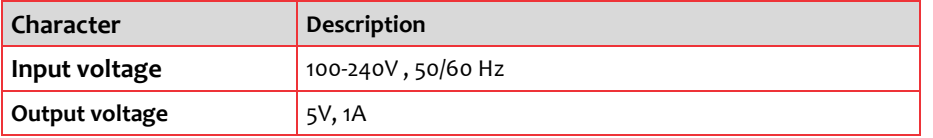

n ingenico

Technical manual \_iWL220/250 ICO\_MKP\_009\_GU\_EN\_V4

 $• 27/60$ 

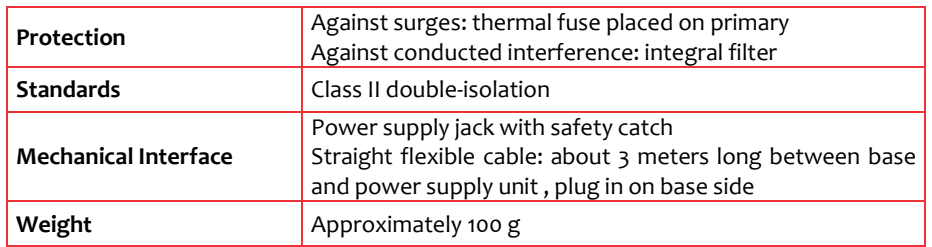

Technical manual \_iWL220/250 ICO\_MKP\_009\_GU\_EN\_V4

n ingenico

•  $28/60$ 

# <span id="page-28-0"></span>**3. Connectivity**

# <span id="page-28-1"></span>**3.1. On terminal**

# **3.1.1. Wired Connectivity:**

<span id="page-28-3"></span><span id="page-28-2"></span>**3.1.1.1. micro USB type A/B** 

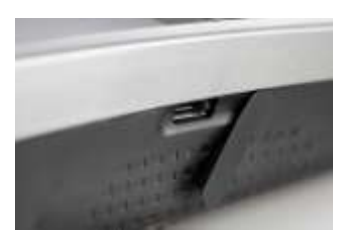

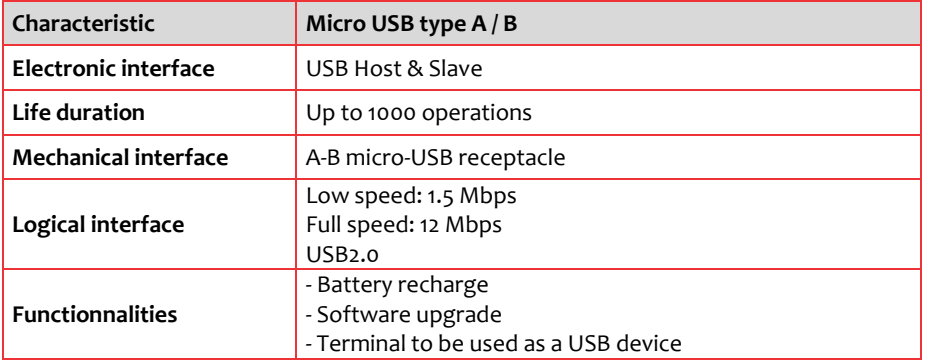

 $• 29/60$ 

# <span id="page-28-4"></span>**3.1.1.2. Base Interface**

The iWL2xx has a connection interface allowing to create a USB link between the Terminal (HOST) and the base (SLAVE).

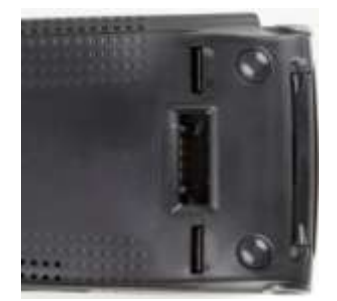

Technical manual \_iWL220/250 ICO\_MKP\_009\_GU\_EN\_V4

r ingenice

# <span id="page-29-0"></span>**3.1.2. Wireless Connectivity**

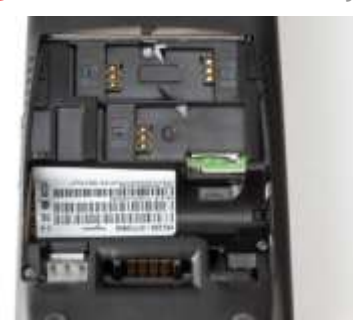

# <span id="page-29-1"></span>**3.1.2.1. GPRS**

The GPRS connection is optional in iWL2xx. The access to the GPRS SIM connector is protected; it is located under a removable trap. GPRS SIM is identified by marking on casing "SIM".

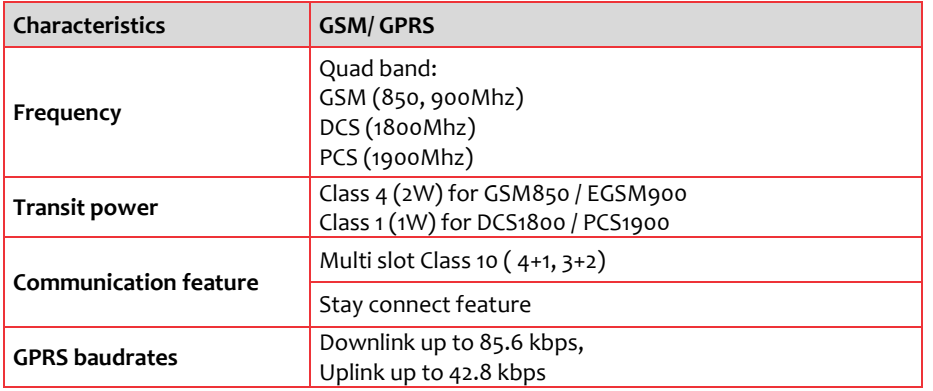

### <span id="page-29-2"></span>**3.1.2.2. 3G - HSDPA**

The 3G-HSDPA connectivity is one of the connectivity options available for iWL250. The access to the 3G SIM connector is protected; it is located under a removable trap. The 3G SIM is identified by marking on casing "SIM". It is the same slot than the GPRS SIM.

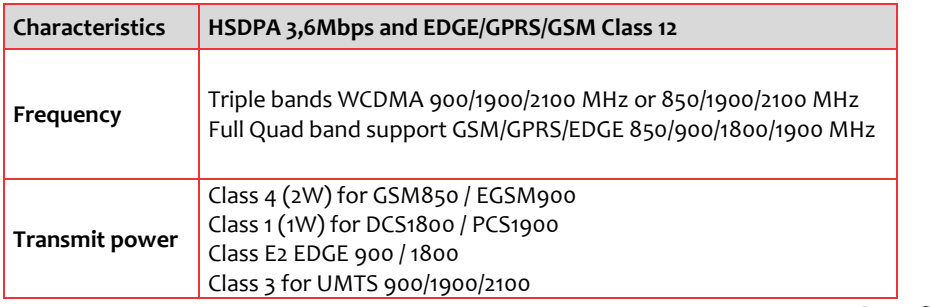

r ingenico

Technical manual \_iWL220/250 ICO\_MKP\_009\_GU\_EN\_V4

• 30/60

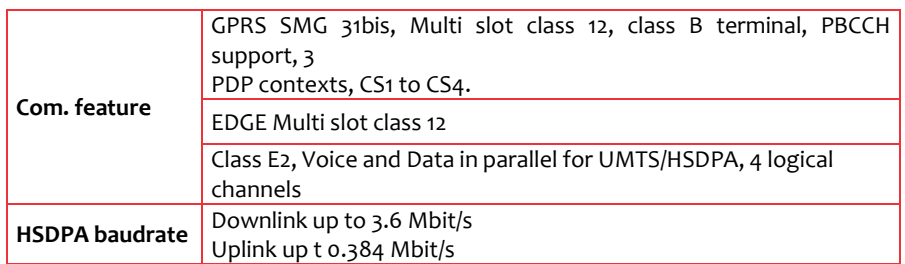

# <span id="page-30-0"></span>**3.1.2.3. Bluetooth**

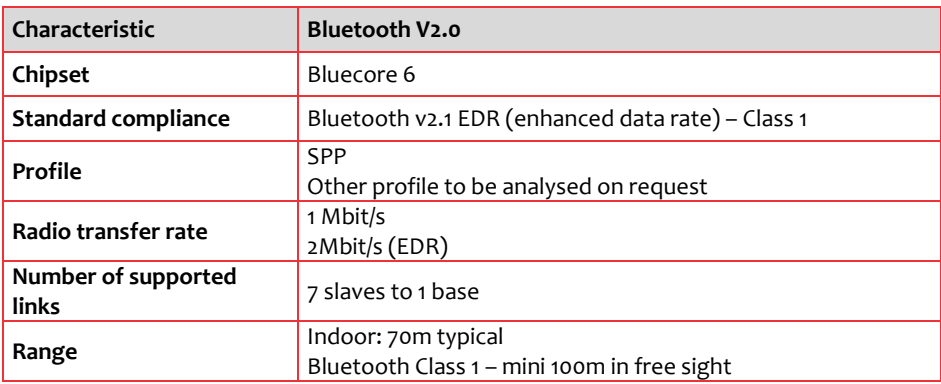

# <span id="page-30-1"></span>**3.1.2.4. Wifi**

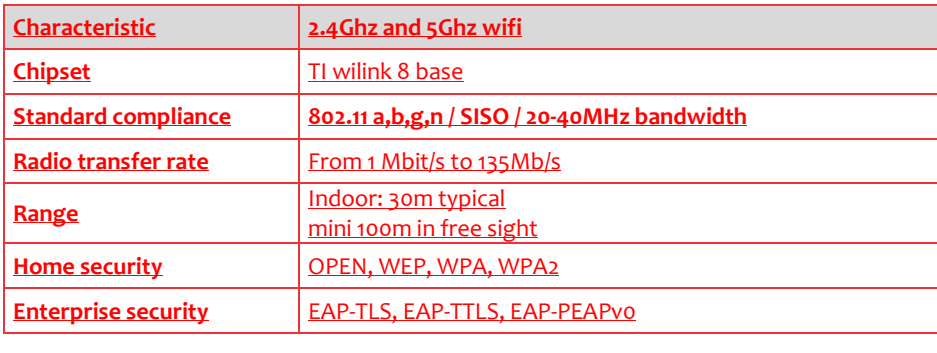

**Mis en forme :** Anglais (États Unis)

# <span id="page-30-2"></span>**3.2.On base**

Technical manual \_iWL220/250 ICO\_MKP\_009\_GU\_EN\_V4

 $• 31/60$ 

Copyright © 2010 Ingenico All rights reserved

ningenico

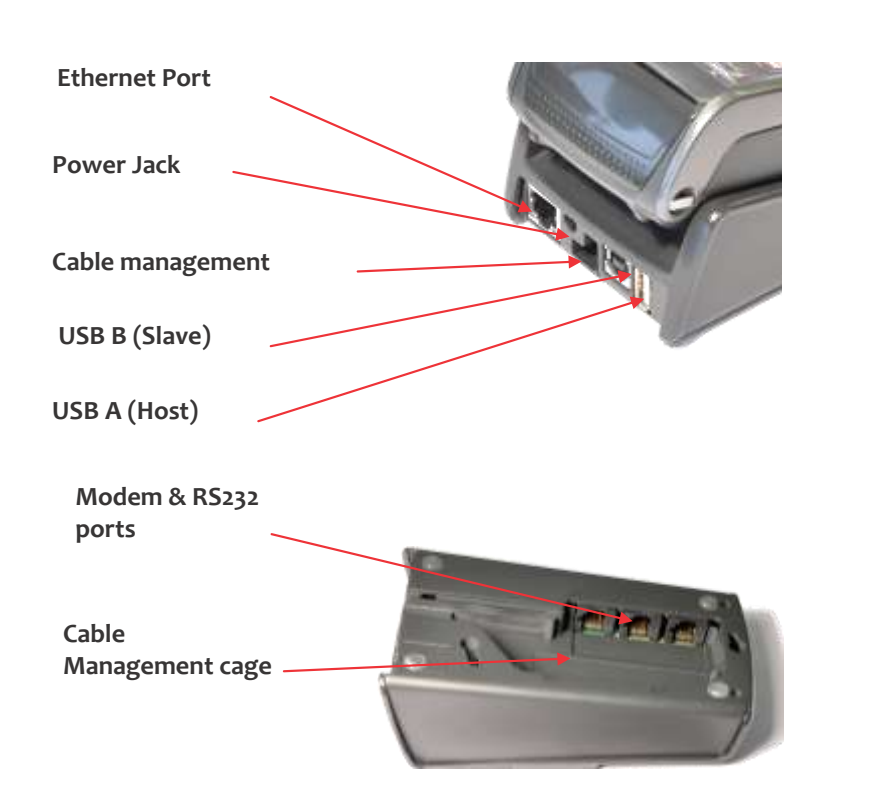

Terminal bases available for the iWL2xx series:

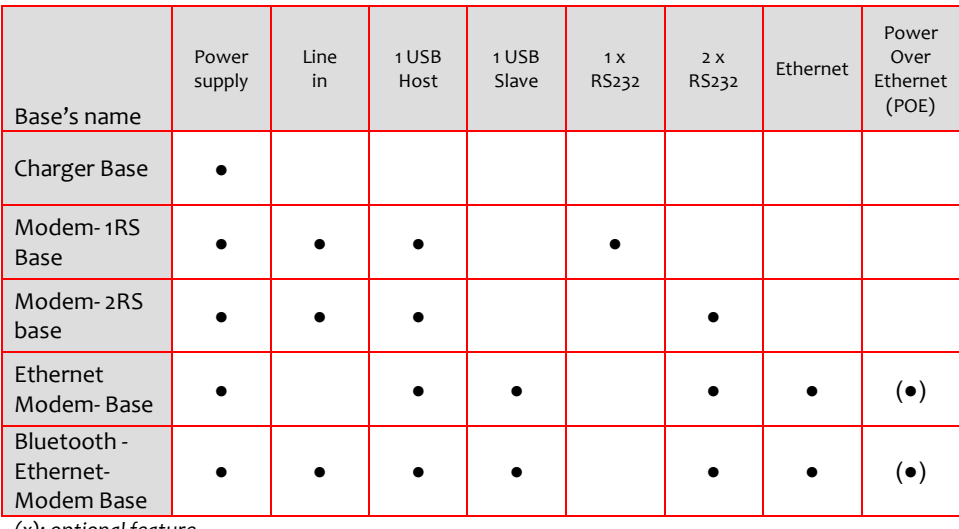

*(x): optional feature*

Brief technical descriptions of the base's options:

ningenico

Technical manual \_iWL220/250 ICO\_MKP\_009\_GU\_EN\_V4

• 32/60

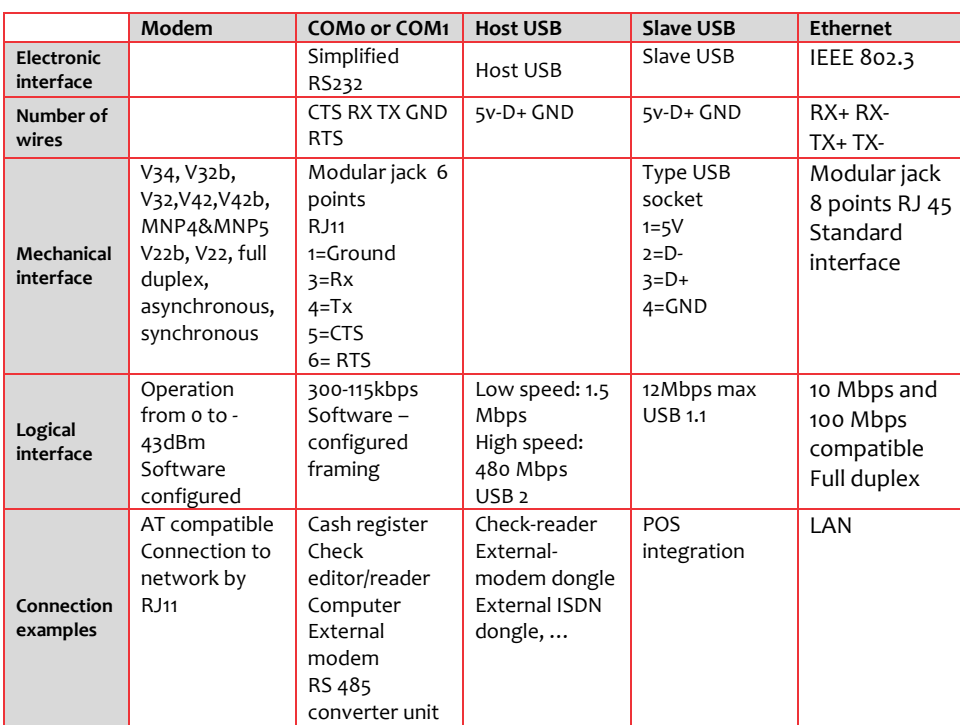

**3.2.1. Base charger**

<span id="page-32-0"></span>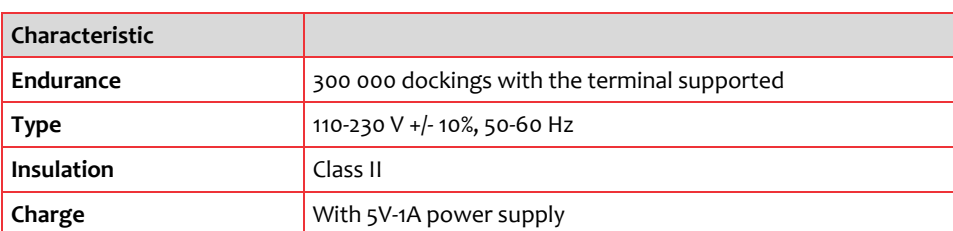

<span id="page-32-1"></span>The connector is a power supply jack.

# **3.2.2. USB**

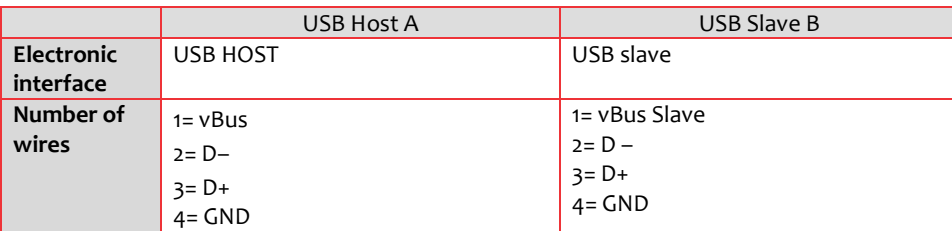

ningenice

Technical manual \_iWL220/250 ICO\_MKP\_009\_GU\_EN\_V4

• 33/60

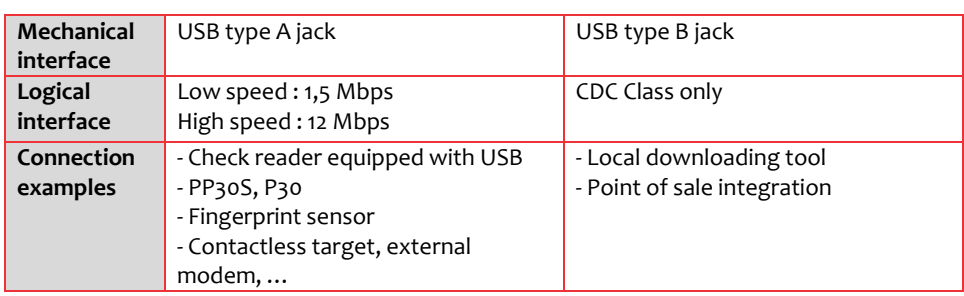

# <span id="page-33-0"></span>**3.2.3. Bluetooth**

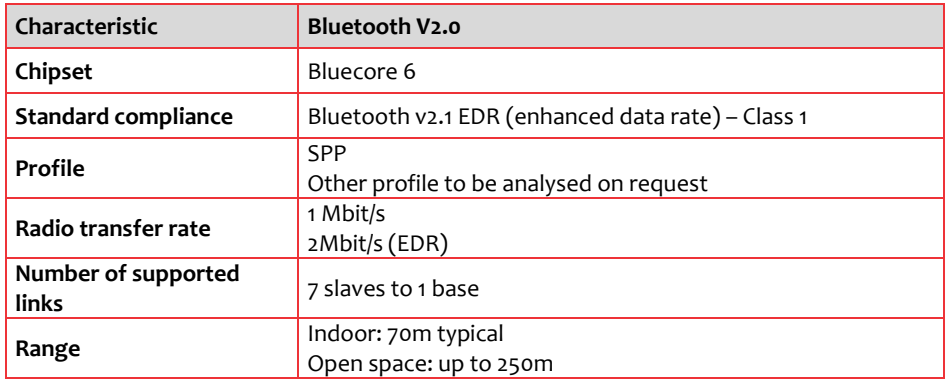

# <span id="page-33-1"></span>**3.2.4. Modem (PSTN)**

- Modem V22, V22b , V32, V32b ( respectively 1 200, 2 400, 9 600, 14400 bauds)
- Full software configuration
- AT compatible
- **•** Communicates with the STN
- Responder, initiator, busy line detection
- Fast connect

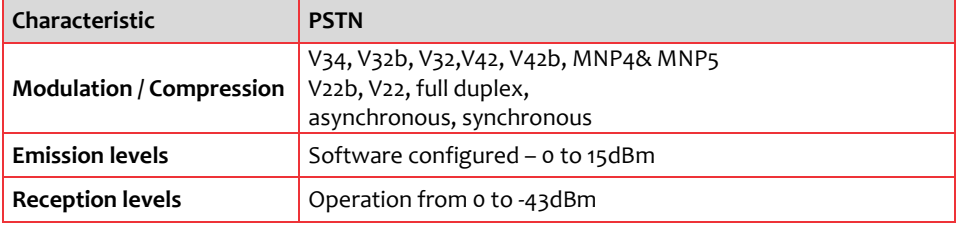

n ingenico

Technical manual \_iWL220/250 ICO\_MKP\_009\_GU\_EN\_V4

• 34/60

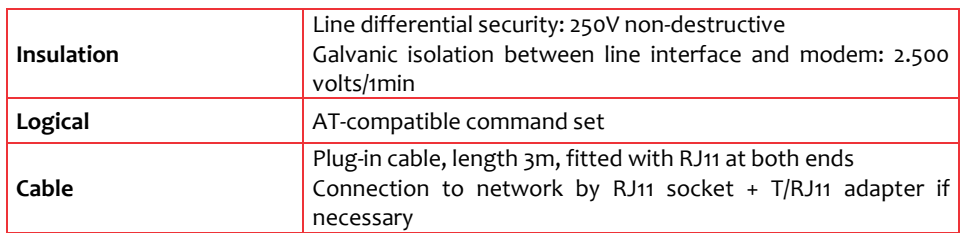

# <span id="page-34-0"></span>**3.2.5. Ethernet**

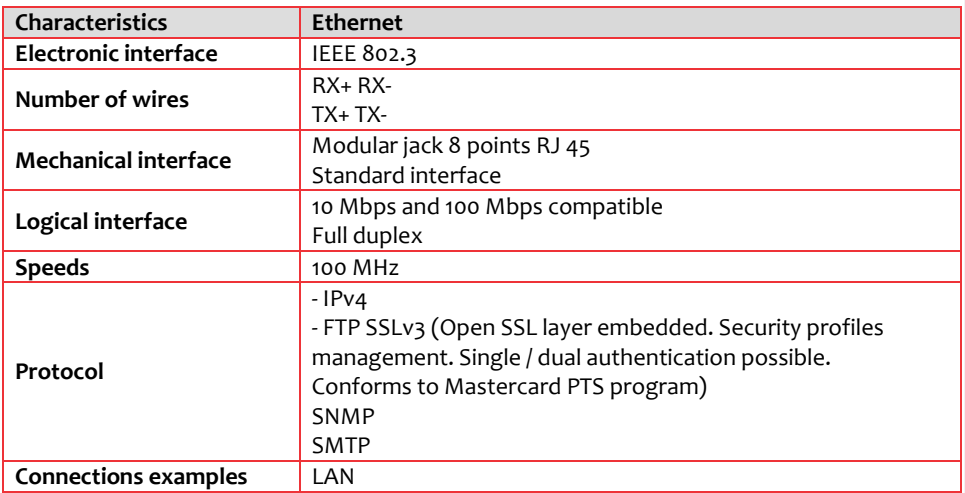

Technical manual \_iWL220/250 ICO\_MKP\_009\_GU\_EN\_V4

n ingenico

 $• 35/60$ 

# <span id="page-36-0"></span>**4. Standards**

# <span id="page-36-1"></span>**4.1. Immunity characteristics**

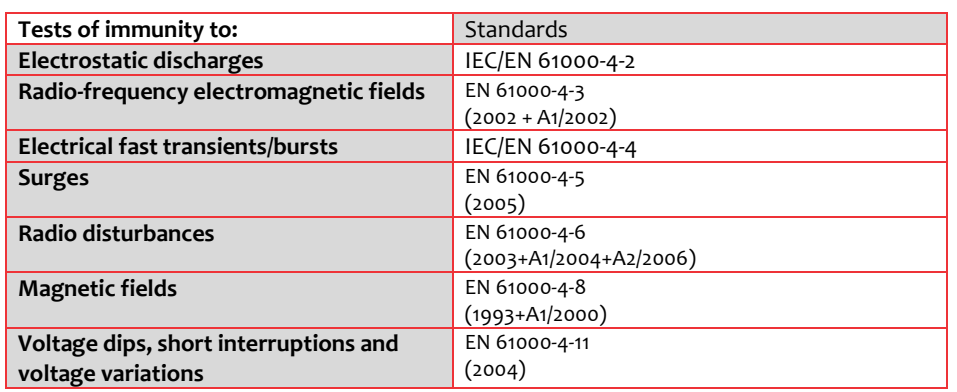

# <span id="page-36-2"></span>**4.2.Disturbance produced by the equipment**

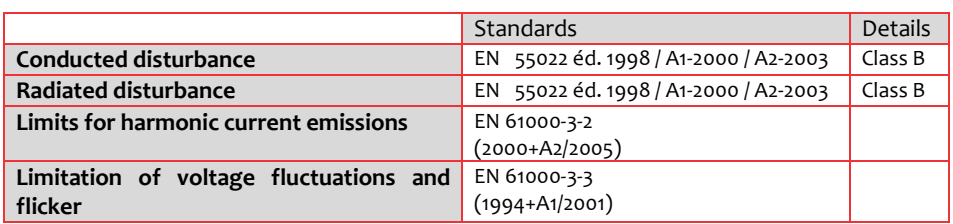

# <span id="page-36-3"></span>**4.3.Operating conditions**

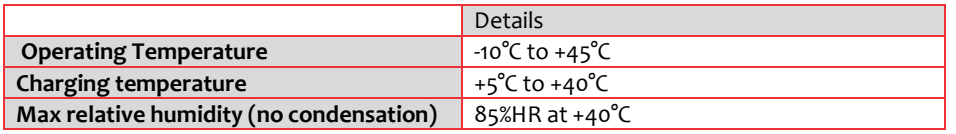

# <span id="page-36-4"></span>**4.4. Storage conditions**

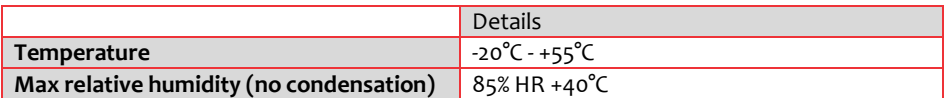

n ingenico

Technical manual \_iWL220/250 ICO\_MKP\_009\_GU\_EN\_V4

• 37/60

# <span id="page-38-0"></span>**5. Norms and certifications**

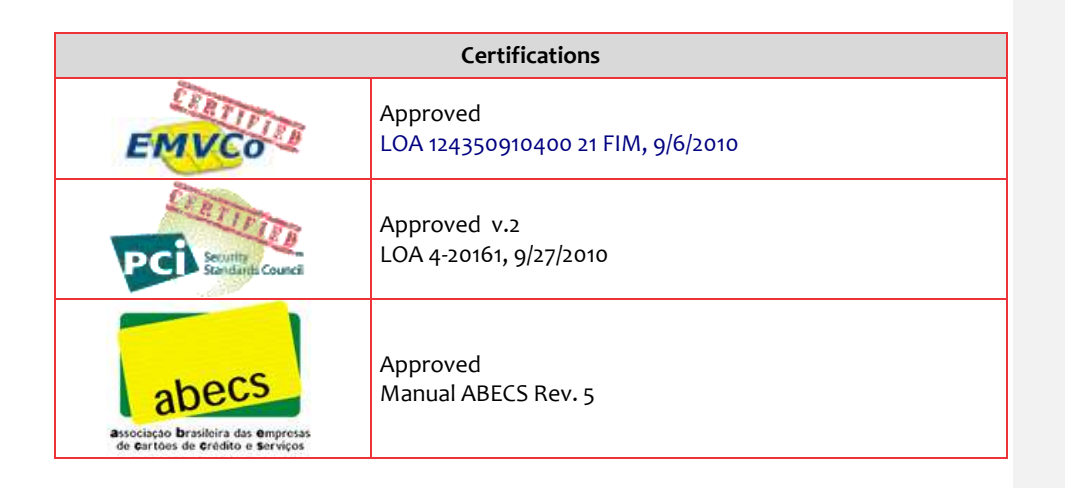

Technical manual \_iWL220/250 ICO\_MKP\_009\_GU\_EN\_V4

ningenico

• 39/60

# <span id="page-40-0"></span>**6. Software**

The terminal has a software architecture that supports several applications coexisting without mutual interference.

The OS is multitask, real-time and pre-emptive. The inputs/outputs are managed under interruptions. This means the peripherals can be processed simultaneously, and thus improves the terminal's performance. It can be downloaded to FLASH memory.

# <span id="page-40-1"></span>**6.1. Software architecture**

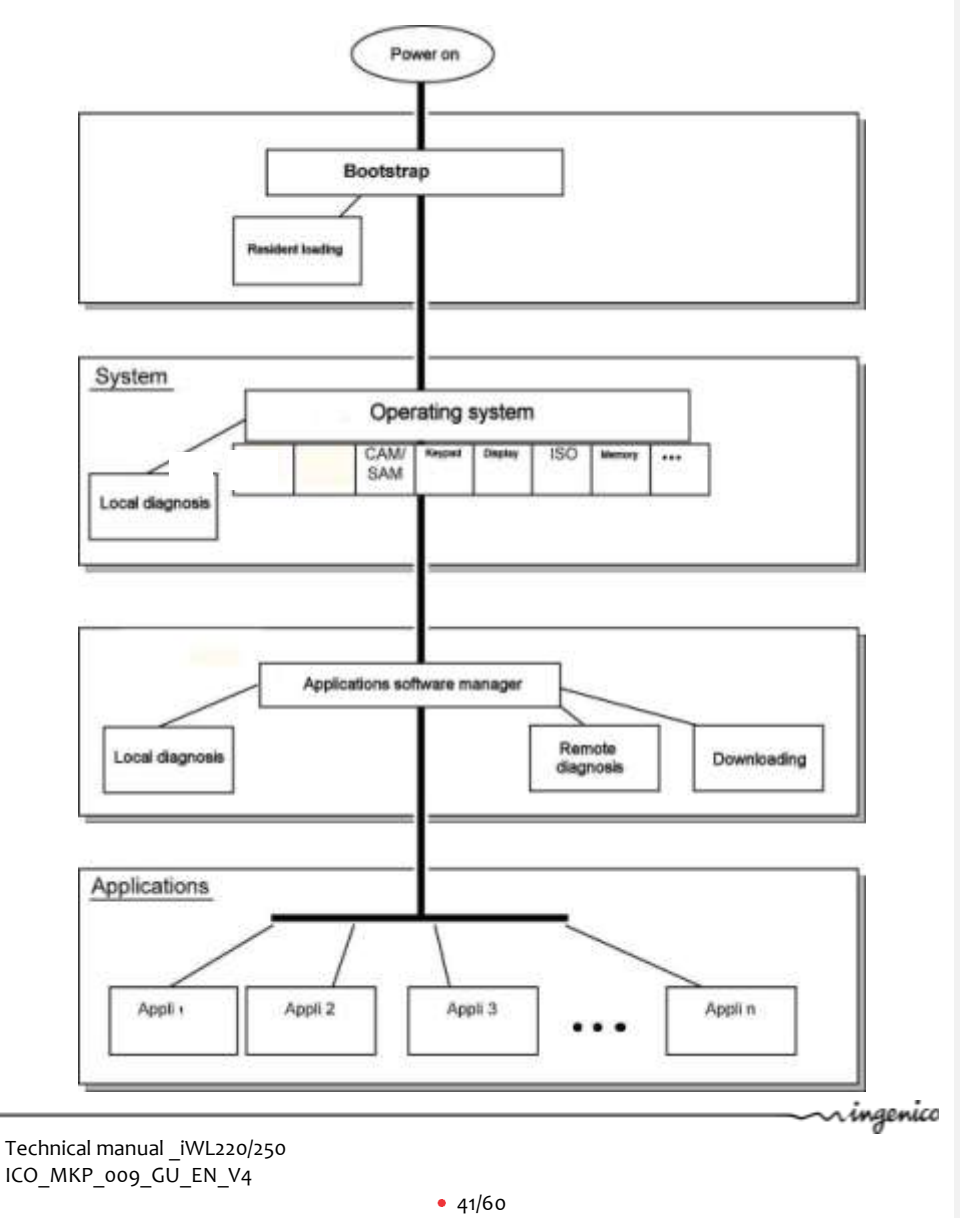

The software architecture is divided into three levels:

- System
- Multi-application manager
- Independent applications

The system manages access to all the terminal's peripherals. Access is completed via standard C primitives for all the input/output peripherals (keypad, printer, etc.) and via specific primitives for other peripherals (smart cards and magnetic stripe cards). Further, the system takes charge of memory management. It allocates memory space to the software applications and controls access.

The multi-applications manager is the entity that calls on the various applications downloaded in the terminal in response to the various events that occur in the terminal.

The applications are modeled around the demands made by the multi-applications manager. Each request or input point represents a processing operation to be performed. Each application manages the execution of these processing operations according to its specifications. This standardization based on input points simplifies the implementation of the applications on terminals. The iWL2xx provides natural access to the modularity concepts and improves the maintainability and quality of the applications.

# <span id="page-41-0"></span>**6.2.Memory space allocation**

This part describes the memory usage as it is known at the present moment, this is subject to change.

Example of a rough memory space allocation for a 16MB Flash + 16MB SDRAM configuration.

ringenico

Technical manual \_iWL220/250 ICO\_MKP\_009\_GU\_EN\_V4

 $• 42/60$ 

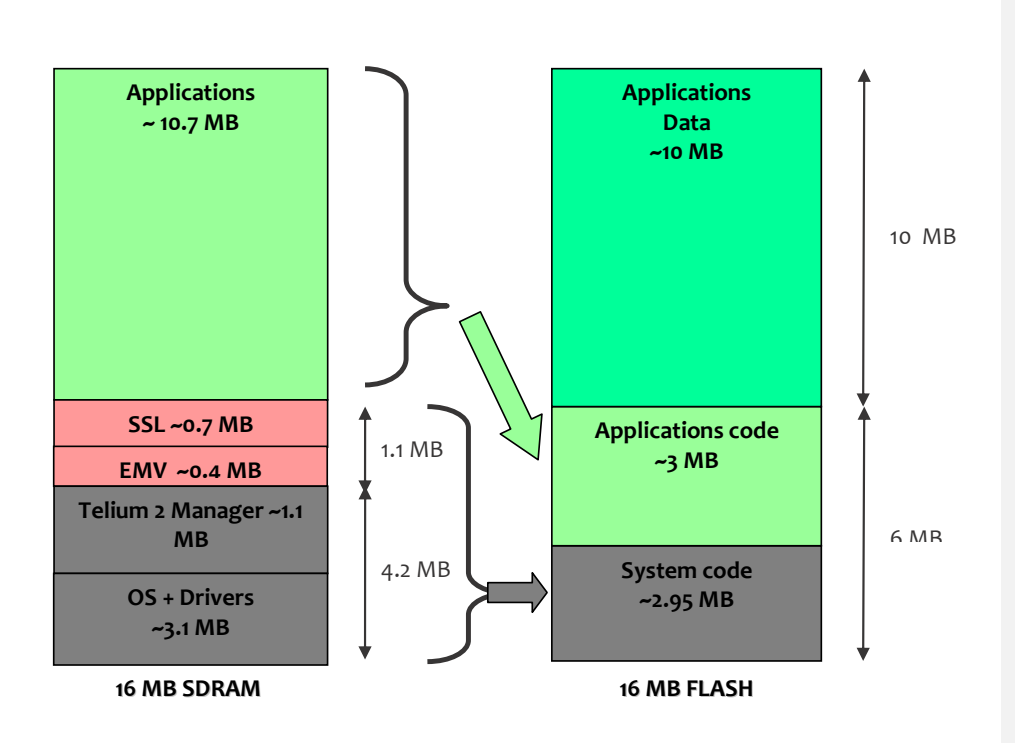

# <span id="page-42-0"></span>**6.3.Software security management**

The terminal is designed to execute authentic software only and to this in a ranked context.

The terminal performs the following checks

- During a software download, the terminal checks:
- Its authenticity, by checking its signature with the RSA algorithm with RSA-2048 algorithm.
- Before loading a software from Flash to SDRAM, the terminal checks:
- Its authenticity, by checking its signature with the RSA algorithm with RSA-2048  $\overline{a}$ algorithm.

# <span id="page-42-1"></span>**6.4.Operating system**

### <span id="page-42-2"></span>**6.4.1. Bootstrap**

Bootstrap is resident.

Technical manual \_iWL220/250 ICO\_MKP\_009\_GU\_EN\_V4

ringenico

• 43/60

The bootstrap very briefly takes control of the terminal following each powering up to perform the initialization and the self-test. Then it automatically runs the OS which in turn starts the applications manager.

Thus the Bootstrap provides the following functionalities:

- Memory and checksum self-test;
- Local download of the OS if absent:
- OS authenticity check and start-up.

# <span id="page-43-0"></span>**6.4.2. Operating system (OS) characteristics**

The OS is downloaded (locally or remotely) into the memory. It is upgradeable. After a few fractions of a second following powering up, it takes control. It checks the presence, integrity and authenticity of the system components and application present in the terminal.

The maintenance subsystem takes control in the following cases:

- $-$  if no authentic application is present;
- or if a manual action by the operator is made when powering up;
- or if it is activated by application.

The maintenance subsystem ensures, among other things, the downloading of the applications.

The OS ensures the start of the multitask core and then runs of the application by making a set of services available to them:

- **Multitask management**: Availability of a pre-emptive real-time environment, based on interruptions, events and mail boxes. This management enables simultaneous processing, which improves the terminal's performance.
- **Input/output management**: This is carried out under interruptions, generally in buffered mode. Thus, the applications developer enters a "conventional" C context.
- **System alarms management:** Certain incidents (e.g. swipe card reading error) detected by the OS are recorded. They can be used later by the maintenance subsystem during remote or local diagnostics.
- **Application alarms management:** A number of incidents detected by the applications can be saved by the OS at their request. This recording is used later as in the case of system alarms.
- **Application isolation management:** The OS provides the mechanisms described in the section on software isolation and memory protection. Between software isolation is managed by an **MMU** (Memory Management Unit).

r ingenico

Technical manual \_iWL220/250 ICO\_MKP\_009\_GU\_EN\_V4

 $• 44/60$ 

**Applications download management:** The OS offers the downloading services described in the section "Software download"

# <span id="page-44-0"></span>**6.5.Manager**

The main functions offered by the manager are the following:

- Application management;
- Terminal initialisation;  $\bullet$
- Terminal maintenance;  $\bullet$
- Card recognition and routing to the application.  $\bullet$

When EMV DC module is present, it selects the application:

- EMV applications (conform with EMV level 2);
- non EMV applications.

### <span id="page-44-1"></span>**6.5.1. Terminal initialisation**

### **6.5.1.1. Operating requirements**

To function, the terminal has to be equipped with its OS, the applications manager and at least one application. If one of the three components is missing, the terminal warns the operator who has to load it.

If no application is initialized, the applications manager displays a message asking for an application to be initialized.

If at least one application is initialized, the terminal is operational. The applications manager then awaits an event to poll the software applications loaded in the terminal.

**6.5.1.2. Common parameters Initialization**

The applications manager is used to initialize the common parameters: Date, time, message display language, phone network configuration data, Pin-pad connection, local downloading of remote diagnostics.

### <span id="page-44-2"></span>**6.5.2. Terminal maintenance**

The terminal has maintenance functions for:

- Properties;  $\bullet$
- Local downloading;
- Diagnostics.

### **6.5.2.1. Properties**

The properties function is used to print the following tickets:

ringenico

Technical manual \_iWL220/250 ICO\_MKP\_009\_GU\_EN\_V4

 $• 45/60$ 

- List of applications downloaded into the terminal: version number, checksum, etc.  $\bullet$ The applications manager prints this information for itself and for the operating system;
- Applications call time: remote collect, download, etc;
- Total number of transactions in each application file contained in the terminal.

### **6.5.2.2. Download**

The downloading function uses the parameters downloaded during the initialization of the application manager.

The program update function is used to update the terminal by:

- Using a special local downloading tool connected to the terminal;
- Using a remote downloading tool;
- Using a USB key.

### **6.5.2.3. Diagnostics**

The diagnostic is used for:

### **Local diagnostics**

saving consists of two groups of items:

- Incident counters: used for repetitive-type incidents, when only the number of occurrences is of use, e.g. the number of incorrect swipe readings.
- Exceptional events. The information content depends on the type of incident. Generally this is the date and time, and then information on the incident itself. These events are saved in a revolving file where the most recent are kept.

### **Remote diagnostics**

This allows the operator to make a call to the server to transfer information saved in the terminal. The server can thus enrich a database for ensuring efficient monitoring of equipment, propose preventive maintenance services, operating statistics, etc.

ringenico

Technical manual \_iWL220/250 ICO\_MKP\_009\_GU\_EN\_V4

• 46/60

# <span id="page-46-0"></span>**6.6.Software downloading**

# <span id="page-46-1"></span>**6.6.1. Downloading**

### Software can be downloaded:

- Locally via the serial port (COM or USB).
- Remotely via
- the switched telephone network (PSTN)
- $X25$
- Ethernet
- TCP/IP network.
- By a USB key.

### The techniques used:

- data compression;
- authenticity checking:
- memory allocation management, etc.

best optimize the downloading operations.

Hence savings in downloading time, use security, ease of upgrade, and number of software programs installed in the terminal.

# <span id="page-46-2"></span>**6.6.2. LLT(Local Loading Tool)**

The LLT is used for local software downloading.

The LLT is comprised of:

- PC running Windows XP/ 2000 / NT4, Vista;
- Ingenico downloading software;
- PC-terminal connection cable.

Local downloading is carried out:

- Using the PC with the LLT installed, on the USB slave port;
- Automatic switching to the local loader of the OS.  $\bullet$

Possible connection by USB slave port: speed about 8 Mbps.

Selection of the software to download is guided on the PC screen using an Explorer-type windowing system (Windows Loader).

The downloading time of a 1Mo application is 4s by USB port.

n ingenico

Technical manual \_iWL220/250 ICO\_MKP\_009\_GU\_EN\_V4

 $• 47/60$ 

# <span id="page-47-0"></span>**6.6.3. Downloading by USB key**

Downloading by USB key allows the downloading without any other tool. Downloading time is equal to USB.

# <span id="page-47-1"></span>**6.6.4. TMS (Terminal Management Server)**

See "**Terminal management system– TMS"** Chapter.

<span id="page-47-2"></span>**6.6.5. Downloading and managing memory allocation in the terminal** 

- Before the downloading, the system checks that the memory space is available.
- Software downloading (possibly compressed) is done into flash.
- If software is deleted, the system frees the space.
- If software is upgraded, the system downloads the new software, checks it and then deletes the old.
- The whole memory zone remains used and usable. No zone is reserved for upgrades.
- When the terminal starts up (power up or reset) the applications are decompressed and the code copied into RAM.

# <span id="page-47-3"></span>**6.6.6. Improved software downloading**

Includes the following characteristics:

Downloading via FTP TCP/IP and PPP for optimized downloading. V32b downloading performance is: – about 14.4 kbps on the original files. Once the connection has been made with the V32b modem, the downloading of a

**120 Kb** application takes about **1 min**.

- Downloading can be done by IP via Ethernet on a SSL secured channel.
- Data compression according to algorithm based on the Lempel-Ziv method ensuring compression rates of about 40%.
- For downloading, only the improved application will be downloaded. In addition, the terminal manages this and not the remote server, which offers operating security during multiple sources downloading.
- Recall management in case of communication breakdown. This service enables an interrupted downloading to be resumed at the same place where it had lost connection and only to downloading the unfinished part.
- The downloaded software is executed securely, using the authenticity check.

n ingenico

Technical manual \_iWL220/250 ICO\_MKP\_009\_GU\_EN\_V4

 $48/60$ 

# <span id="page-48-0"></span>**6.6.7. Starting the downloading**

The downloading can be made:

**Manually:** The applications manager at the merchant request Launch a  $\bullet$ downloading. This is especially the case of a program update or the addition of new software into the terminal's memory. In this case the procedure is simplified to the maximum.

Thus, the user starts the call **from the applications manager** by choosing the upgrade function from the dialogue menus and keys. Dial-up and connection to the server are automatic.

- For an upgrade, the user has nothing to enter.
- For a new software request, the user is guided on screen to make the choice. The business's ID is not requested. The ID saved in the terminal is automatically transmitted to the server.
- **Through management application**: The application at the request of the centre or  $\bullet$ the merchant. In this case, the downloading is fully automatic. The downloading ticket lets the business know.
- **Through call scheduling**: terminal can be set to call at schedule date and time to  $\bullet$ regularly check of the content is up to date.

r ingenico

Technical manual \_iWL220/250 ICO\_MKP\_009\_GU\_EN\_V4

• 49/60

# <span id="page-49-0"></span>**6.7.Development workstation**

### **Introduction**

The software is written in high level C language in a multi-applications environment. Ingenico makes available all the software and equipment required for development. This includes the documentation. Also, training sessions are offered.

### **Required configuration**

The development workstation executes on a Pentium PC running under Windows 2000/XP/Vista.

Integrated environment (Eclipse) takes care of the software development phases:

- Project creation,
- $\bullet$ edition,
- compilation/edition of links under GNU,  $\mathbf{a}$
- signature,
- downloading,
- simulation,
- remote debugger.

### **Supply**

The development workstation comprises:

- M²OS software licence which includes:
	- Operating system
	- Applications software manager
	- Libraries
	- Related documentation in PDF files.
- User licence of SAT(Software Authentification Tool);  $\bullet$
- User licence of LLT (Local Loading Tool);  $\bullet$
- $\bullet$ RSA Card and smart card reader for signing applications software.

# **Related services**

• Technical support

Lasts 6 months following the training.

It includes access to the hot-line, and to the updates of the documentation and software during this period.

• Software terminal package

Software packages are available allowing easy development for applications (EMV level 2 …)

Technical manual \_iWL220/250 ICO\_MKP\_009\_GU\_EN\_V4

r ingenico

• 50/60

# <span id="page-50-0"></span>**7. TMS**

# <span id="page-50-1"></span>**7.1. Introduction**

Ingenico developed its own Terminal Estate Management System called IngEstate. It is a link between an organisation with an estate of payment terminals and their merchants. It allows users to remotely manage payment terminals, modify their software content and interact with merchants.

# <span id="page-50-2"></span>**7.2.Basic functions**

The basic functions are:

- be able to locally download software on a terminal using a direct cable link (usually RS232)
- be able to remotely download software on a particular terminal using modems and IP connections
- be able to remotely download applications and configuration updates to a large estate of terminals
- be able to upload terminal configurations and check software status
- be able to inform merchants when terminals are out of use during maintenance periods

# <span id="page-50-3"></span>**7.3.Advanced functions**

The advanced functions are extremely various, with new ones being requested frequently:

- draw statistics and reports about terminal configurations
- optimise automatic call scheduling/download balancing for large estates of terminals
- be able to display written messages on the terminal, using the display or the printer
- be able to easily configure a complete terminal (i.e. several applications) and to download it in one operation
- be able to analyse the status of terminal software and do only delta downloads (i.e. only the parts that are damaged or need updates)
- be able to download to either a PIN Pad or a terminal when connected;
- Customise the system easily
- Integrate with systems such as SAP easily
- … and many others

Technical manual \_iWL220/250 ICO\_MKP\_009\_GU\_EN\_V4

r ingenico

 $• 51/60$ 

# <span id="page-51-0"></span>**7.4.Customer savings with Ingenico TMS solution**

The most obvious cost saving is not having to send a technician to service the terminal at the merchant location. Many other costs savings are derived from the ability to have a "clean" estate; better diagnostics and remote software repairs mean less shipping of replacement terminals, less downtime, less mail and phone communication costs, more efficient update campaigns, etc.

Technical manual \_iWL220/250 ICO\_MKP\_009\_GU\_EN\_V4

r ingenico

 $• 52/60$ 

# <span id="page-52-0"></span>**8. Glossary**

# **B**

*Bluetooth:* Short-range wireless connection standards

*Bps (Bits per second):* The unit of measurement for the rate at which data is transmitted

# **C**

*CDMA (Code division multiple access):* A spread-spectrum approach to digital transmission. With CDMA, each conversation is digitized and then tagged with a code. The mobile phone is then instructed to decipher only a particular code to pluck the right conversation off the air.

*Cryptography:* Information security (encryption and decryption of data)

# **D**

*DES:* Data encryption standard, a symmetrical encryption algorithm

# **E**

*EAP: Authentification protocol used with Radius server. EAP-TLS : EAP with TLS authentification (require client and optional root certificate) EAP-TTLS : EAP with Tuneled TLS authentification (require optional root certificate only) EAP-PEAP : EAP with tunneled authentification (required optional root certificate) EAP-MD5 : non secured EAP protocol mainly used for Ethernet only.*

*EMV:* EMV stands for Europay Mastercard Visa and is the new EFTPOS standard that enables with chips to be accepted anywhere in the world. It offers increased security by allowing information identifies the cardholder to be stored on the chip.

**EMV Level 1:** EMV approval level for mechanical and electrical processing (and driver software), which guarantees interoperability between card and terminals.

*EMV Level 2:* EMV approval level for software layer (or kernel), which allows a transaction to be carried out an EMV card.

**Encryption:** The transformation of data, for the purpose of privacy, into a unreadable format until reformatted with a decryption key.

*Ethernet:* A network cabling system.

ringenico

Technical manual \_iWL220/250 ICO\_MKP\_009\_GU\_EN\_V4

• 53/60

# **F**

*Flash:* Non-volatile memory.

*Frequency:* A measure of the energy, as one or more waves per second, in an electrical or light-wave information signal. A signal's frequency is stated in either cycles-per-second or Hertz (Hz).

# **G**

*GSM:* Global system for mobile communication, a world standard for digital wireless transmissions. GSM is the most widely used standard in the world today with more than 150 million users worldwide.

# **I**

**ISDN:** Integrated services digital network

*ISO:* International organization for standardization is a global network that identifies what international standards are required by business, government and society, develops them in partnership with the sectors that will put them to use, adopts the by transparent procedures based on national input and delivers them to be implemented worldwide.

*ISO-8583:* International standard covering EFT messaging.

# **L**

*LAN:* Local area network, a data communication network, typically within a building or campus, to link computers and peripherals devices under some form of standard control.

*LCD:* Liquid crystal display.

*LED:* Light emitting diode.

*LLT:* Local loading tool

# **M**

*Modem:* Modulator/DEModulator, a hardware device which converts digital data into analog and vice versa to enable digital signals from computers to be transmitted over analog telephones lines.

*MSR:* Magnetic stripe reader

# **O**

Technical manual \_iWL220/250 ICO\_MKP\_009\_GU\_EN\_V4

r ingenico

 $• 54/60$ 

*Operating system:* A software program that manages the basic operations of a computer system. These operations include memory apportionment, the order and method of handling tasks, flow of information into and out of the main processor and to peripherals, etc.

# **P**

**PCI PED:** Payment card industry PIN entry device, a security specification for EFT terminals, designed to secure the PIN information stored in a terminal from fraudulent activity.

**PED:** PIN entry device, the secure customer interface module of a payment terminal.

*PIN:* Personal identification services, it is used as a security device on payment cards requiring this code to be entered for further verification.

*Protocol:* Set of rules for organizing the transmission of data in a network.

**PSTN:** Public switching telephone network

# **R**

*RAM:* Random access memory

*RS-232:* RS-232 is the serial connection found on IBM-compatible PCs. It's used it for many purposes, such as connecting a mouse, printer, external modem, and various peripheral devices to a PC.

# **S**

**SAM:** Secure authentication module.

*Smart card:* A credit card-sized card with a microprocessor and memory. **SRAM:** Static random access technology.

# **T**

*TCP/IP:* (Transmission control protocol/ internet protocol) the standard set of protocols used by the internet for transferring information between computers, handsets, and other devices.

# **U**

*USB:* USB is a plug-and-play interface between a computer and add-on devices (such as keyboards, printers and other peripheral devices). With USB, a new device can be added to your computer without having to add an adapter card or having to turn the computer off.

n ingenico

Technical manual \_iWL220/250 ICO\_MKP\_009\_GU\_EN\_V4

• 55/60

# **W**

*Wifi :* Wireless fidelity, Wireless network.

Wifi 802.11 a : wifi on 5GHz band

Wifi 802.11 b : wifi on 2.4GHz band / 11Mb/s max

Wifi 802.11g : wifi on 2.4GHz band / 54Mb/s max

Wifi 802.11n : wifi up to 130Mb/s (in SISO mode) on 2.4GHz or on 5Ghz

Wifi SISO mode : single in, single out mode. Meaning 1 antenna only.

Technical manual \_iWL220/250 ICO\_MKP\_009\_GU\_EN\_V4

ningenico

• 56/60

### NON CONTRACTUAL DOCUMENT

This Document is Copyright © 2010 by INGENICO Group. INGENICO retains full copyright ownership, rights and protection in all material contained in this document. The recipient can receive this document on the condition that he will keep the document confidential and will not use its contents in any form or by any means, except as agree beforehand, without the prior written permission of INGENICO. Moreover, nobody is authorized to place this document at the disposal of any third party without the prior written permission of INGENICO. If such permission is granted, it will be subject to the condition that the recipient ensures that any other recipient of this document, or information contained therein, is held responsible to INGENICO for the confidentiality of that information.

Care has been taken to ensure that the content of this document is as accurate as possible. INGENICO however declines any responsibility for inaccurate, incomplete or outdated information. The contents of this document may change from time to time without prior notice, and do not create, specify, modify or replace any new or prior contractual obligations agreed upon in writing between INGENICO and the user.

INGENICO is not responsible for any use of this device, which would be non consistent with the present document.

All trademarks used in this document remain the property of their rightful owners.

**Your contact**

Ingenico 192 avenue Charles de Gaulle 92200 Neuilly sur Seine - France Tél.: + 33 1 46 25 82 00 - Fax: + 33 1 47 72 56 95 www.ingenico.com

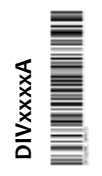